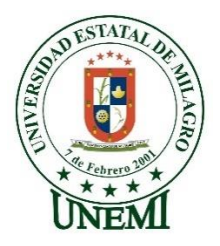

# **UNIVERSIDAD ESTATAL DE MILAGRO VICERRECTORADO DE INVESTIGACIÓN Y POSTGRADO**

# **PROYECTO DE INVESTIGACIÓN PREVIO A LA OBTENCIÓN DEL TÍTULO DE: MAGISTER EN MATEMÁTICAS, MENCIÓN MODELACIÓN MATEMÁTICA**

**TÍTULO DEL PROYECTO:**

# **PROCESAMIENTO DE IMÁGENES DIGITALES PARA DETECTAR ENFERMEDADES O PLAGAS EN PLANTACIONES DE BANANO**

**TUTOR: PH.D. FABRICIO GUEVARA VIEJÓ**

**AUTOR:**

**ING. HOLGUER MIGUEL BELTRÁN ABREO**

**MILAGRO, SEPTIEMBRE 2022**

# **ACEPTACIÓN DEL TUTOR**

<span id="page-1-0"></span>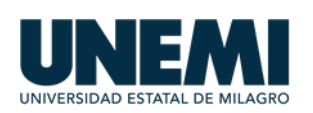

I**NFORME DEL TUTOR**

Milagro, 15 de agosto 2022

**Sr. Ing. Eduardo Espinoza S., PhD Director de Posgrados**

De mis consideraciones

Por medio de la presente certifico haber acompañado en el desarrollo del trabajo de Titulación en calidad de **profesor tutor**, al maestrante **BELTRAN ABREO HOLGUER MIGUEL,** con el tema: "**PROCESAMIENTO DE IMÁGENES DIGITALES PARA DETECTAR ENFERMEDADES O PLAGAS EN PLANTACIONES DE BANANO"**. En el cual se realizaron 8 tutorías, las mismas que se encuentranregistradas en el Sistema de Gestión Académica.

Además, notifico que el Trabajo de Titulación cumple con los parámetros de calidad y forma requeridos por el programa de maestría en **MAESTRIA EN MATEMÁTICA CON MENCIÓN EN MODELACIÓN MATEMÁTICA,** cumpliendo con el porcentaje de originalidad del 5%.

Pongo de manifiesto que autorizo la entrega del documento desarrollado a los entes pertinentes para proceder a la revisión y posterior defensa del Trabajo de Titulación presentado por el maestrante.

Atentamente,

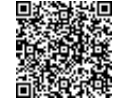

**JORGE FABRICIO GUEVARA VIEJO**

Firmado electrónicamente por:

Jorge Fabricio Guevara Viejó, PhD.

C.I. 0917882961

# **DECLARACIÓN DE AUTORÍA DE LA INVESTIGACIÓN**

<span id="page-2-0"></span>El autor de esta investigación declara ante el Comité Académico del Programa de Maestría en Matemática de la Universidad Estatal de Milagro, que el trabajo presentado es de mi propia autoría, no contiene material escrito de otra persona, salvo el que está referenciado debidamente en el texto; parte del presente documento o en su totalidad no ha sido aceptado para el otorgamiento de cualquier otro Título de una institución nacional o extranjera.

Milagro, a los 26 días del mes de septiembre de 2022.

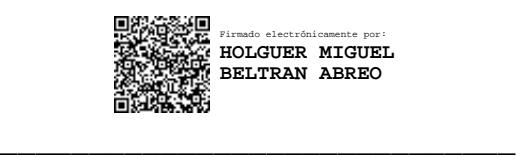

Ing. Holguer Miguel Beltrán Abreo

C.I. 0919412627

# **APROBACIÓN DEL TRIBUNAL**

<span id="page-3-0"></span>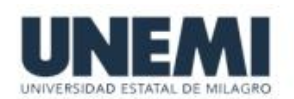

# VICERRECTORADO DE INVESTIGACIÓN Y POSGRADO **CERTIFICACIÓN DE LA DEFENSA**

El TRIBUNAL CALIFICADOR previo a la obtención del título de MAGÍSTER EN MATEMÁTICA CON MENCIÓN MODELACIÓN MATEMÁTICA, otorga al presente proyecto de investigación en las siguientes calificaciones:

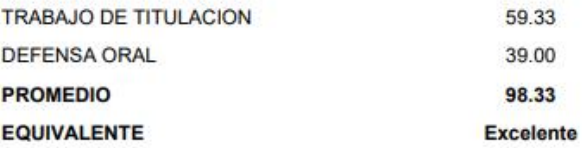

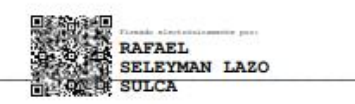

Msc Bio V LAZO SULCA RAFAEL SELEYMAN<br>PRESIDENTE/A DEL TRIBUNAL

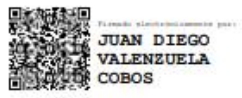

Phd. VALENZUELA COBOS JUAN DIEGO

EDWIN **EVARISTO** 

Phd. LEON PLUAS EDWIN EVARISTO<br>SECRETARIO/A DEL TRIBUNAL

## **DEDICATORIA**

<span id="page-4-0"></span>Este trabajo lo dedico a mi familia porque siempre han estado conmigo en todo momento de mis estudios. Me han dado el apoyo emocional en todo momento y el apoyo económico cuando más lo he requerido.

Muchas gracias.

## **AGRADECIMIENTO**

<span id="page-5-0"></span>Doy gracias a Jehová Dios porque ha sido mi guía en todo momento de mi vida. Gracias a él tengo una razón por esforzarme en todo lo que haga en mi vida y gracias a él tengo metas que quiero cumplir y esta maestría es una de esas metas que estoy logrando terminar.

Quiero mostrar mi gratitud a todas esas personas que me han acompañado en mis estudios de maestría, a esas personas que me ayudaron en esta investigación, a esas personas que me apoyaron en la recolección de datos, procesamiento de información, consejos, ayuda en la programación, sus conocimientos y sus palabras de ánimos para cumplir esta meta.

Doy gracias a mi tutor de proyecto por confiar en mí, en poder terminar este trabajo que no ha sido nada fácil.

Doy gracias a mi familia que siempre me apoyó en todo momento de mis estudios y quienes me han tenido gran paciencia.

¡Muchas gracias a todos por su apoyo!

# **CESIÓN DE DERECHOS DE AUTOR**

**Doctor** 

Fabricio Guevara Viejó

Rector de la Universidad Estatal de Milagro

Presente.

Mediante el presente documento, libre y voluntariamente procedo a hacer la Cesión de Derecho de Autor del Trabajo realizado como requerimiento para la obtención del mi Título de Cuarto Nivel, cuyo tema fue **"***Procesamiento de Imágenes Digitales Para Detectar Enfermedades o Plagas en Plantaciones de Banano"* y que corresponde al Vicerrectorado de Investigación y Postgrado

Milagro, a los 26 días del mes de septiembre de 2022

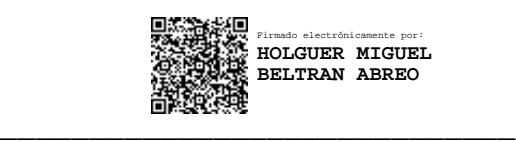

ing. Holguer Miguel Beltrán Abreo

C.I. 0919412627

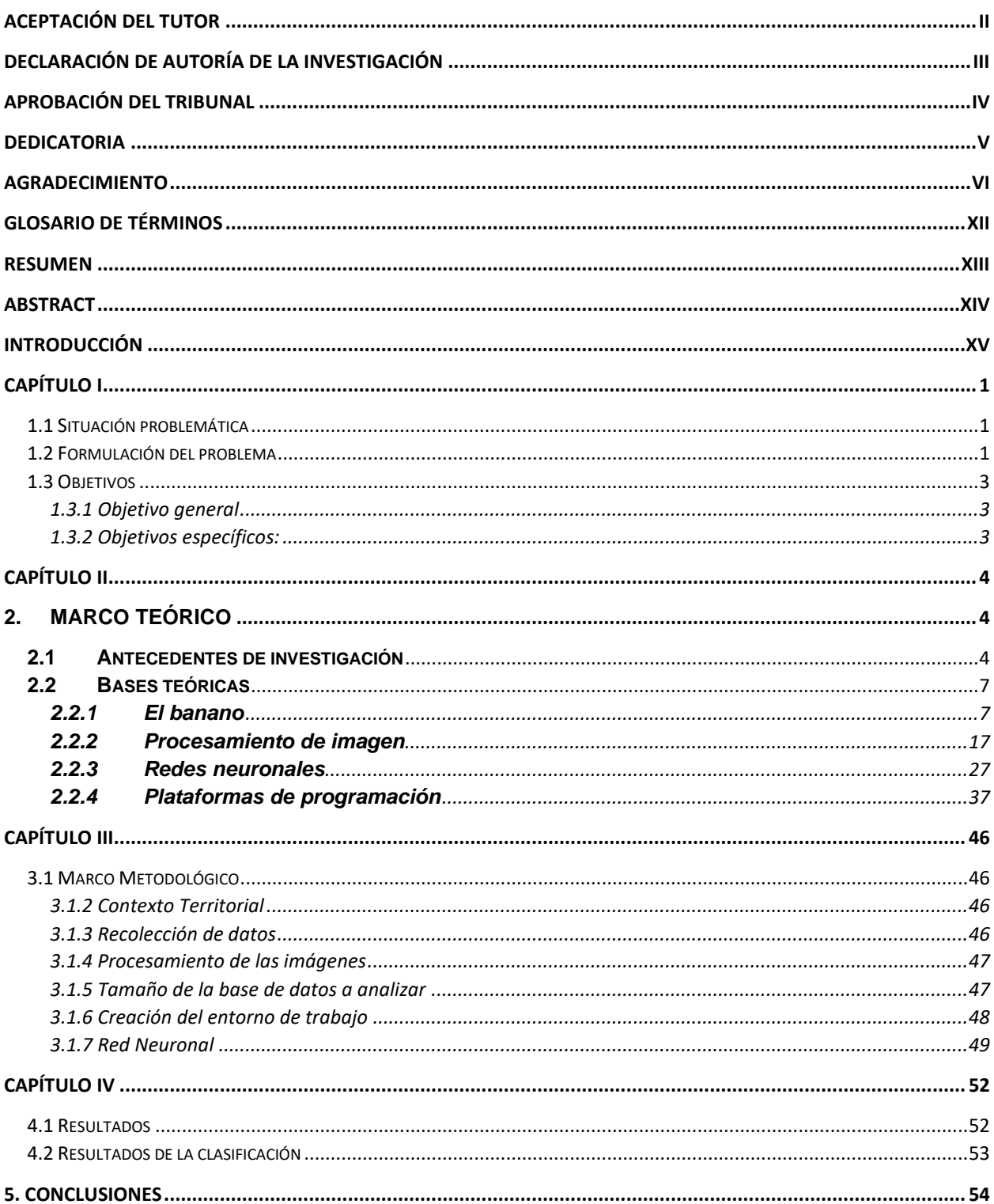

# Índice General

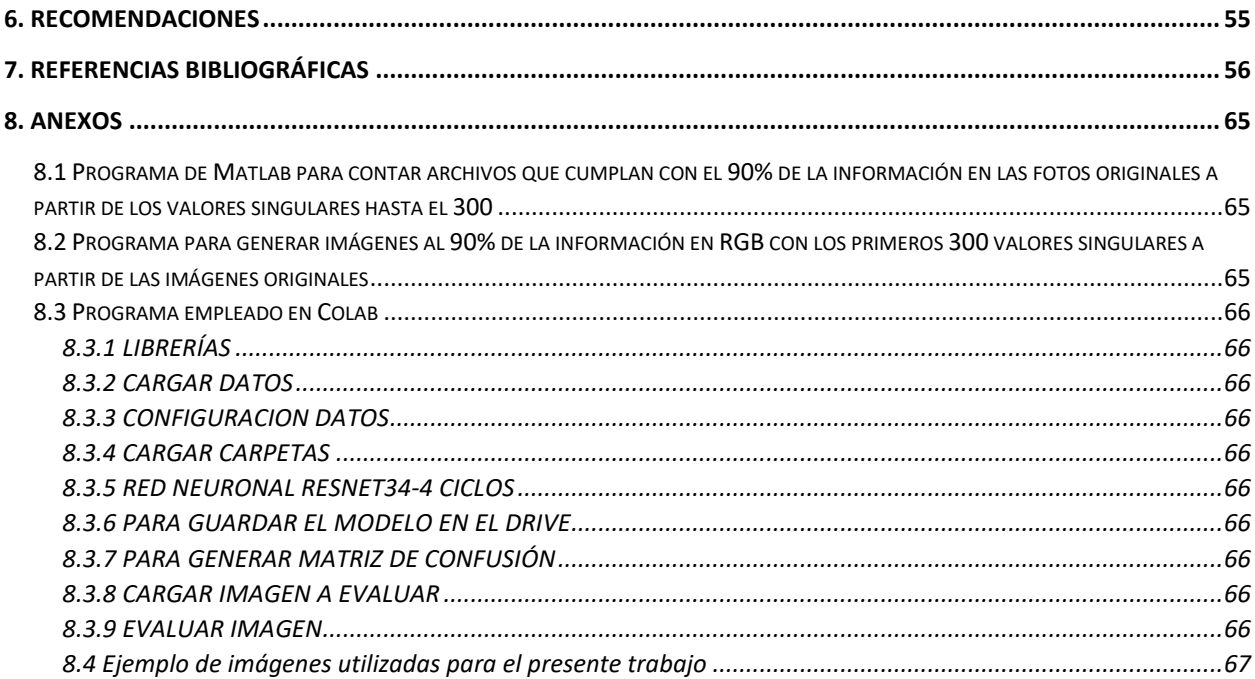

# **Índice de figuras**

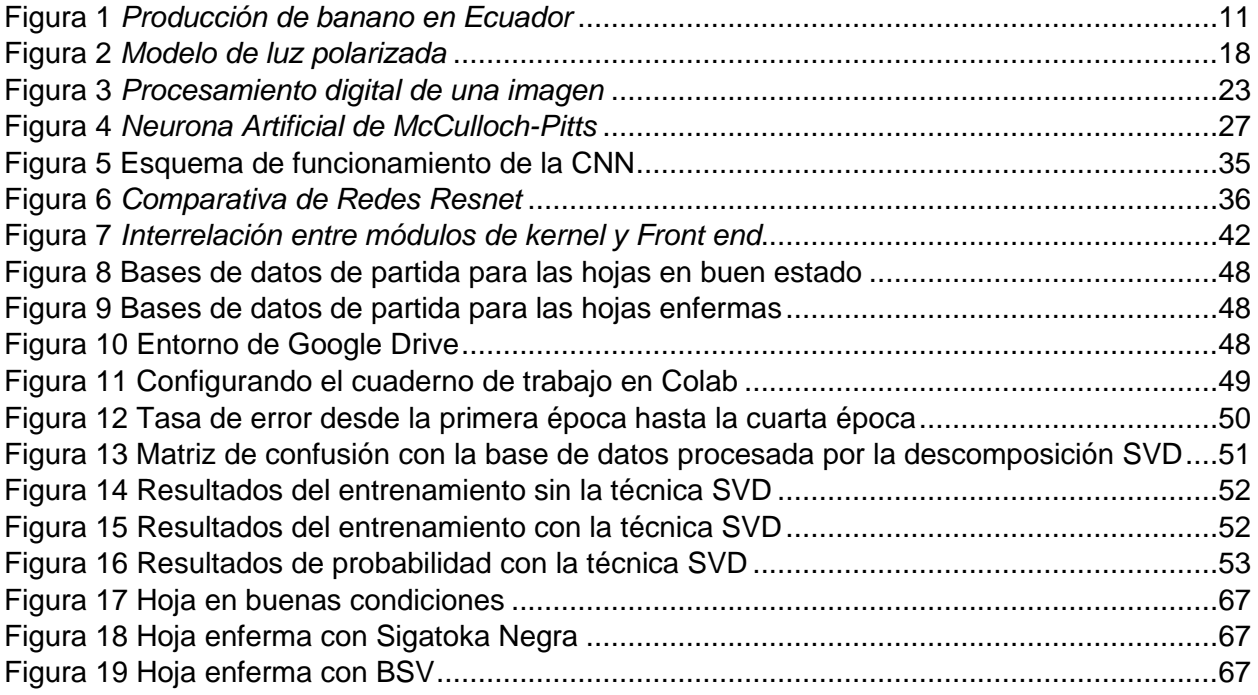

# **Índice de tablas**

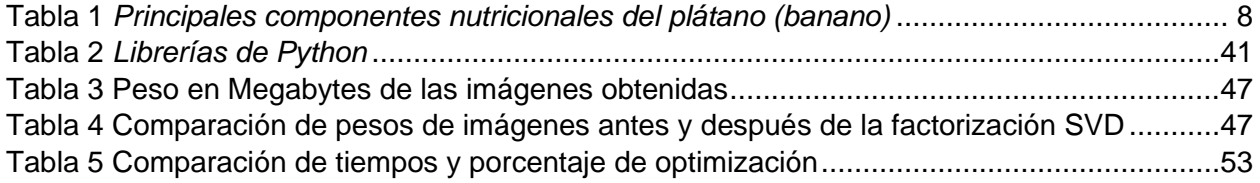

## **Glosario de términos**

<span id="page-11-0"></span>**BSV:** Banana Streak Virus o Virus del Rayado de Banano es una enfermedad que se puede evidenciar en la hoja del banano donde se aprecia un patrón rayado entre el color verde natural de la hoja y un tono verde más cálido.

**Google Colaboratory:** También abreviado como Colab. Es un producto de la suite de Google donde cualquier usuario puede escribir, editar y ejecutar códigos de Phyton mediante un navegador web. Se enfoca en tareas de aprendizaje automatizado, análisis de datos y en el entorno educativo. Su uso es con una cuenta de Google y es gratuito hasta cierto punto.

**Phyton:** Es un lenguaje de alto nivel de programación que cualquier persona puede utilizar debido a que es de código abierto. Puede ser ejecutado desde cualquier sistema operativo o mediante un entorno web.

**SVD:** Singular Value Decomposition o Descomposición en Valores Singulares es una factorización de matrices donde se obtienen los valores y vectores propios de la misma. Los valores singulares de la matriz se encuentran en la diagonal principal.

**Traza:** Es la suma de los elementos de la diagonal principal de cualquier matriz cuadrada.

#### **Resumen**

<span id="page-12-0"></span>Debido a que la producción de banano en Ecuador es de las principales fuentes de exportación e ingresos del país, se necesita tener muy buenos cuidados en las plantaciones que se tengan disponibles. Hay grandes y pequeños productores de banano y no todos tienen recursos suficientes para poder mantener unos cultivos en perfecto estado. Esta investigación aborda una propuesta enfocada a detectar enfermedades o plagas en las plantaciones del banano analizando las hojas de este y haciendo uso de una red neuronal artificial.

Se busca poder identificar enfermedades que den sus síntomas a través de las hojas del banano por lo que se enfocará en 2 enfermedades de prueba que son la Sigatoka Negra y el Virus de Rayado del Banano (BSV). Para esto se requiere una base de datos de las hojas que estén en buen estado y las que estén enfermas.

Se ofrece una solución al problema del peso de las imágenes mediante el uso de la factorización SVD y así tener archivos más ligeros y con al menos el 90% de la información original para proceder a reducir costos computacionales al utilizar la red neuronal Resnet 34 y ofrecer resultados óptimos que con las imágenes originales.

Gracias a lo indicado, se puede predecir enfermedades a tiempo sin necesidad de tener conocimientos avanzados en agronomía. También, como el medio de trabajo es bajo el entorno de Google Colaboratory, la propuesta es accesible a cualquier persona que lo dese implementar.

**Palabras clave:** factorización SVD, enfermedades del banano, Resnet 34, inteligencia artificial.

#### **Abstract**

<span id="page-13-0"></span>Due to banana production in Ecuador is one of the main sources of export and income of the country, it is necessary to take good care of the plantations that are available. There are large and small banana producers and not all of them have enough resources to be able to maintain their crops in perfect condition. This research addresses a proposal focused on detecting diseases or pests in banana plantations by analyzing the banana leaves and making use of an artificial neural network.

The aim is to identify diseases that show their symptoms through banana leaves, so it will focus on two test diseases, Black Sigatoka and Banana Streak Virus (BSV). This requires a database of leaves that are in good condition and those that are diseased.

A solution to the problem of the weight of the images is offered by using SVD factorization and thus having lighter files with at least 90% of the original information in order to proceed to reduce computational costs by using the Resnet 34 neural network and offer optimal results than with the original images.

Thanks to this, diseases can be predicted in time without the need for advanced knowledge in agronomy. Also, as the working environment is under the Google Colaboratory environment, the proposal is accessible to anyone who wishes to implement it.

**Key words:** SVD factorization, banana diseases, Resnet 34, artificial intelligence.

#### **INTRODUCCIÓN**

<span id="page-14-0"></span>El cultivo del banano (Musa paradisiaca) en Ecuador fue de 160.6 miles de hectáreas para el año 2020. El banano es una de las frutas más tropicales que tiene el país y ocupó el 10.97 % de Participación en la superficie plantada total para el año 2020 (INEC, 2021). Esta planta es afectada por numerosas enfermedades y plagas que no suelen ser detectadas a tiempo ya sea porque las plantaciones de las mismas sean muy extensas o por la falta de capacitación de los agricultores y la influencia de métodos empíricos usados por los mismos (Reynolds, 2019). Para contrarrestar estos problemas y dar un apoyo a los agricultores en general, se han propuestos varios métodos basados en inteligencia artificial. Se conoce que el plátano es afectado por Sigatoka Negra, Sigatoka Amarilla, el Moko del plátano y otras, que afectan su producción y para su detección temprana se emplean drones aéreos equipados con cámaras CMOS y procesando las imágenes obtenidas mediante la herramienta Image Processing Toolbox de MATLAB utilizando técnicas de redes neuronales y Patrón Binario Local (LBP) (García, Farias, Benavides, & Emmanuel, 2017). Se pueden usar redes ya entrenadas con anterioridad para realizar un Deep transfer learning para producir redes que hagan predicciones más acertadas como se explica en el uso de Deep convolutional neural networks para la predicción de enfermedades del banano (Gomez, Vergara, Ruiz, Safari, & Elayabalan, 2019) y que da la posibilidad del desarrollo de una app móvil. Cuando se tiene las imágenes, ya sean por fotos o videos, se las tiene que pre - procesar antes de sus respectivos análisis para poder pasar a una imagen digital. Se conocen varios métodos para esta parte y que garantizan un gran porcentaje de precisión para las fases futuras ya sea que se emplee el método de Gaussian Filtering para la reducción de ruidos de imagen o el método de Gaussian smooth approach para el diagnóstico de la enfermedad de la planta (Kumar, Barpanda, & Rathb, 2022). La viabilidad de los métodos permite su uso en computadores personales o en servicios de Cloud Computing. Ya sean métodos como el k-means clustering technique, Neural network classifier, Masking green pixels, Minimum Distance criterion, SVM, demuestran un muy buen porcentaje de aciertos (90%

– 100%) al detectar enfermedades de plantas y que pueden ser utilizadas para el análisis en el banano (Sood & Kumar, 2020) lo cual hace viable su análisis y aplicación.

En el 2020, la superficie plantada de banano a nivel nacional fue de 165.080 hectáreas (INEC, 2021). La Sigatoka Amarilla originada por el hongo Mycosphaerella musicola, Moko del plátano producida por la bacteria Ralstonia solanacearum, entre otras plagas, son las más peligrosas para el cultivo del banano (García et al., 2017). No se tienen cifras oficiales para el año 2021 sobre los cultivos perdidos en el año anterior por las enfermedades descritas anteriormente. Muchos agricultores tienden a emplear su propia experiencia para la detección de enfermedades del banano pero esto no es suficiente para dar un buen diagnóstico del cultivo (Reynolds, 2019). Existen empresas en el país que dan soporte al agricultor e incluso el gobierno del país ofrece su ayuda mediante el INIAP pero las condiciones económicas y de ubicación no permiten que los agricultores tengan esa facilidad al momento de acceder a esos soportes por lo que se requiere una alternativa al medio local. Ya existen varias propuestas alrededor del mundo por lo que es viable la implementación de un modelo funcional local que aborde la detección temprana de enfermedades del banano que afectan a agricultores.

# **CAPÍTULO I**

# <span id="page-16-1"></span><span id="page-16-0"></span>**1.1 Situación problemática**

El problema para investigar son las enfermedades del banano y su detección temprana mediante el uso de inteligencia artificial que de la posibilidad de su aplicación a un entorno local haciendo uso de imágenes, computadora e internet.

Para ello se tiene en mente las siguientes preguntas que se van a buscar dar respuesta en este trabajo:

- ¿Cuáles son los índices de pérdidas de cultivos por enfermedades y plagas en el banano?
- ¿Qué métodos existen para la detección temprana de enfermedades y plagas del banano?
- ¿Qué barreras existen al querer implementar sistemas autónomos de detección de enfermedades y plagas del banano?
- ¿Qué nivel de entendimiento de la tecnología comprenden los agricultores?
- ¿Cuál es la facilidad de acceso a las capacitaciones para las técnicas de cultivo y atención del banano?

# <span id="page-16-2"></span>**1.2 Formulación del problema**

Existen muchas propuestas viables publicadas por muchos investigadores a nivel global. En el entorno local, existen pocas propuestas para la detección de afecciones del banano por enfermedades o plagas. La importancia del banano para el país es muy relevante (INEC, 2021) pero no se registran los datos de pérdidas de las plantaciones dadas por enfermedades o plagas.

Se busca dar una alternativa a los productores mediante la Inteligencia artificial para reducir las probabilidades de pérdidas de cultivos al proveer una herramienta que puede ser implementada mediante el entorno web o por una app móvil (Gomez et al., 2019) para que el agricultor no tenga que necesitar tener una gran experiencia en enfermedades o plagas de sus cultivos y que pueda producir más ante este mercado competitivo.

Las técnicas del machine learning han demostrado su utilidad para la detección de enfermedades. Li et al. (Li, Ma, & Wang, 2012) propuso un método basado en la segmentación de agrupamiento por k-means y un calificador SVD (Support Vector Machine) dando como resultados entre el 90 % y 93.33% en la detección de enfermedades. Gomez et al. (Gomez et al., 2019) demostró la viabilidad del uso de las Deep convolutional neural networks para predicciones más precisas llegado a superar un 90% de aciertos de enfermedades del banano y mostrando la viabilidad de la adaptación de su método en una app móvil. Gracias a la propuesta de Ji et al. y de otros autores (Barpanda & Kumar, 2020; Gomez et al., 2019; Ji, Zhang, & Wu, 2020; Sood & Kumar, 2020) se puede evidenciar la posibilidad de usar medios locales para el entrenamiento de la red neuronal y su viabilidad para la puesta en marcha de las mismas. Las partes a analizar de la planta de banano son principalmente las hojas y el tallo tal como lo ha mostrado la literatura revisada (Barpanda & Kumar, 2020; García et al., 2017; Gomez et al., 2019; Ji et al., 2020; Li et al., 2012; Mohammed, 2021; Reynolds, 2019; Sood & Kumar, 2020). Incluso se puede clasificar las cosechas del banano mediante el Deep learning y el Tensor Flow (Ucat & Cruz, 2019).

Detectar el problema a tiempo permite reducir futuras pérdidas y esta propuesta lo busca lograr hacer mediante el uso de la inteligencia artificial. Se busca proponer un método aplicativo al entorno local que sea viable para determinados agricultores haciendo uso del lenguaje de programación Phyton y Matlab. Se abre la posibilidad de su implementación mediante un entorno web para que solo sea necesario un celular y conexión a internet gracias al uso del entorno de trabajo de Google Colaboratory.

## <span id="page-18-0"></span>**1.3 Objetivos**

# <span id="page-18-1"></span>**1.3.1 Objetivo general**

Generar una propuesta de identificación de afecciones de las platas de banano para la toma de acciones correctivas debido a enfermedades u otros agentes agresores a las mismas en base al procesamiento de imágenes tomadas por cualquier persona con conocimientos básicos de agricultura y tecnología.

## <span id="page-18-2"></span>**1.3.2 Objetivos específicos:**

- Reducir daños en plantaciones de plátano debido a plagas o enfermedades
- Proponer un modelo matemático para la identificación de problemas del entorno de las plantaciones de plátano
- Implementar modelos existentes para ajustarlos a medida del entorno ecuatoriano
- Proponer las bases necesarias para la implementación de un entorno web enfocado en el procesado y resultados de las imágenes de las plantas de plátano

# **CAPÍTULO II**

# <span id="page-19-1"></span><span id="page-19-0"></span>**2. MARCO TEÓRICO**

## **2.1Antecedentes de investigación**

<span id="page-19-2"></span>Existen varios autores que evidencian que, a lo largo de la historia, la tecnología es utilizada para la agricultura y el cultivo de alimentos para el ser humano, dentro de la investigación, se utilizarán cinco estudios que dejaron aportes de valía para la sociedad, estos son:

García et al (2017) en su investigación denominada "Procesamiento de imágenes aplicadas a la identificación de agentes patógenos en el cultivo de plátano" Los autores desarrollaron un sistema de información que procesa imágenes para identificar plagas en el cultivo del banano, tales como mancha negra, mancha amarilla, banano moko, entre otras; que afectan su producción (p. 23).

Esta investigación se desarrolló en una zona de cultivo ubicada en la ciudad de Manzanillo, Colima. En la implementación del sistema se utiliza un dron equipado con una cámara, que utiliza un sensor CMOS para obtener imágenes de alta resolución. Procesado utilizando técnicas de procesamiento de imágenes incluidas en MATLAB Image Processing Toolbox, incluida su biblioteca de Windows, para crear una interfaz fácil de usar que presentará la probabilidad de presencia de patógenos (García, Farias, Benavides, & Escobar, Procesamiento de imágenes aplicadas a la identificación de agentes patógenos en el cultivo de plátano, 2017).

García et al (2017) señalan que:

El sistema desarrollado presenta un enfoque innovador porque incluye herramientas tecnológicas de vanguardia y las condiciones agronómicas particulares de las áreas de producción del estado de Colima. Los resultados indicaron que el uso de redes neuronales, representa una herramienta adecuada para predecir datos no lineales, los resultados obtenidos utilizando las herramientas de aprendizaje de clasificación de HOG-LBP y SVM no mostraron la clasificación esperada del agente. Debido a los patógenos de la sigatoka negra y amarilla, presentan una decoloración casi idéntica en las hojas (p. 30).

De igual forma Gómez et al (2022) en su estudio denominado "técnicas de procesamiento digital de imágenes para detección de plagas y enfermedades en cultivo: una revisión" señalan lo siguiente:

El objetivo de esta revisión bibliográfica es identificar diferentes técnicas de procesamiento de imágenes digitales para la prevención de plagas y enfermedades de cultivos en diferentes sectores agrícolas. Los resultados muestran que el sistema de diagnóstico consiste en la adquisición de imágenes, preprocesamiento de imágenes, segmentación, extracción de características, selección de características y posterior clasificación de plagas; nuevamente, se presentan las tendencias actuales y los desafíos en este tema (P. 2).

Así mismo, los resultados de esta investigación, muestran que el procesamiento de imágenes por fluorescencia y por hiper espectrales, son las que mejor muestran las consecuencias y el daño causado por plagas y enfermedades de los cultivos. (Gómez Campero, Jaramillo, & Guerrero Gómez, 2022).

En la investigación realizada por Cáceres et al (2014) titulada "procesamiento de imágenes para reconocimiento de daños causados por plagas en el cultivo de *Begonia semperflorens*" mencionan que:

En este trabajo se presentan los resultados de la identificación de plagas utilizando la visión artificial por computadora como elemento de diagnóstico. Las imágenes son captadas por un agente robótico aéreo (dron) equipado con una cámara que captura imágenes del estado del follaje de cultivos conocidos como flores de azúcar, estas imágenes son procesadas mediante técnicas de visión artificial para identificar posibles ataques de plagas. sobre cultivos. Las técnicas utilizadas corresponden a filtros morfológicos, desenfoque gaussiano y filtrado HSL. Como principal resultado de este trabajo se detectó la perforación de hojas provocada por ataques de plagas, especialmente babosas, caracoles, arañas rojas y minadores de hojas (p. 273).

Las ventajas de la utilización de la tecnología de procesamiento de imágenes y tecnología de movimiento por drone, en los cultivos amplios, ofrece mayor velocidad de captura de video e imagen y con el procesado, se logra identificar con mayor eficacia las plagas en la flor.

La investigación de García et al (2019) denominada "redes neuronales aplicadas a la detección de la Sigatoka Negra" señalaron lo siguiente:

El cultivo de banano, ha sido susceptible a plagas y enfermedades por muchos años, el estudio presenta el uso de redes neuronales para implementar un sistema de procesamiento de imágenes digitales para la identificación de sigatoka negra en cultivos de banano, que los productores utilizarán para controlar su proliferación. En la implementación de este trabajo se utilizó una cámara digital con una resolución de 16 megapíxeles y un zoom óptico de 83 aumentos, la cual fue procesada posteriormente mediante el uso de una red neuronal. Los resultados obtenidos demuestran que la red neuronal ayuda a reducir el riesgo de propagación de patógenos, lo que aumenta el rendimiento y la calidad de los bananos (p.1934).

En un estudio realizado por García (2020) que hace relación al procesamiento digital de imágenes utilizando redes neuronales para identificar la sigatoka negra en el cultivo de plátano, Este trabajo de investigación se realizó en una zona de cultivo ubicada en el estado de Colima, México, para su implementación se utiliza una cámara digital de alta tecnología con una resolución de 16 megapíxeles y un zoom óptico de 83 aumentos, que luego serán procesadas mediante técnicas de procesamiento de imágenes y redes neuronales.

Los resultados obtenidos mejoran respecto a encuestas anteriores al no requerir Internet para realizar tareas de análisis y detección, se utilizan más datos que los modelos anteriores proporcionando una mayor precisión de los resultados, de este trabajo de investigación se puede concluir que el uso de redes neuronales puede ayudar a detectar la mancha negra de la hoja de manera oportuna y evitar su propagación (García I. , 2020)

Finalmente, la investigación de Sierra (2021) denominada "algoritmo de detección de mosca blanca por medio de inteligencia artificial en las hojas de plátano" concluye que:

La investigación plantea la utilización de algoritmos para determinar mediante procesamiento de imágenes digitales, la presencia de mosca blanca en cultivos de plátano. Para la programación del software para detección se necesita de Matlab y funciones para procesar imágenes. Los resultados del estudio e implementación del modelo muestran que la efectividad del algoritmo es del 94,4% con una precisión del 88,8%, demostrando ser una alternativa más eficiente en la agricultura y el control de plagas.

Todas las investigaciones propuestas como base de antecedente de la investigación, han demostrado ser una mejor opción para la agricultura, pues mediante el establecimiento de modelos virtuales, redes neuronales, inteligencia artificial, se establecen modelos capaces de detectar de forma más rápida y eficaz la presencia de plagas en los cultivos, no solo de plátano, sino de muchas otras plantaciones.

#### <span id="page-22-0"></span>**2.2Bases teóricas**

Las bases teóricas son la explicación que se realiza de las variables estudiadas, en referencia son el cultivo del banano en Ecuador, el procesamiento de imágenes digitales y las redes neuronales utilizadas para la implementación de modelos matemáticos de procesamiento.

#### <span id="page-22-1"></span>**2.2.1 El banano**

#### **2.2.1.1** *Concepto*

Fernández et al (2021) mencionan que los plátanos son el fruto de plantas herbáceas pertenecientes al género Musa. El cultivo del plátano provino originalmente del sudeste asiático, desde donde se extendió a otros continentes gracias a las expediciones españolas y portuguesas en el siglo XVI. Actualmente, la mayoría de los bananos que se consumen en el mundo provienen de dos especies diploides: *Musa acuminata* (AA) y *Musa balbisiana* (BB).

Los bananos que se consumen como fruta fresca pertenecen a la especie *M. acuminata*, mientras que los que requieren técnicas de procesamiento adicionales pertenecen a la especie *M. balbisiana*. El híbrido M. paradisiaca (AB) se formó artificialmente a partir de frutos producidos al cruzar *M. acuminata* y *M. balbisina* (Fernández Cruz, López Plaza, Santurino, & Gómez Candela, 2021)*.*

| Componente            | Cantidad (100g) |                 |
|-----------------------|-----------------|-----------------|
|                       | <b>Media</b>    | <b>Unidades</b> |
| Energía               | $93 \pm 2,16$   | Kcal            |
| Hidratos de carbono   | $21,7+0,49$     | G               |
| <b>Almidón</b>        | $2,55\pm0,74$   | G               |
| <b>Azúcares</b>       | 17,83±0,62      | G               |
| <b>Fructosa</b>       | 6,60±1,20       | G               |
| Glucosa               | $6,67+1,18$     | G               |
| <b>Sacarosa</b>       | $2,6+1,80$      | G               |
| <b>Maltosa</b>        | < 0, 5          | G               |
| Lactosa               | < 0, 5          | G               |
| Fibra dietética total | $2,22\pm0,34$   | G               |
| <b>Soluble</b>        | $0,44\pm0,22$   | G               |
| <b>Insoluble</b>      | $1,78+0,14$     | G               |
| <b>Proteínas</b>      | $1,40\pm0,16$   | G               |
| <b>Grasas</b>         | < 0, 5          | G               |
| <b>Humedad</b>        | 76,07±0,46      | G               |
| <b>Cenizas</b>        | $0,80\pm0,00$   | G               |
| <b>Minerales</b>      |                 |                 |
| Fósforo               | 22,67±1,90      | Mg              |
| <b>Manganeso</b>      | $0,06 \pm 0,01$ | Mg              |
| <b>Cobre</b>          | < 1, 5          | Mg              |
| <b>Hierro</b>         | $0,28\pm0,03$   | Mg              |
| <b>Zinc</b>           | $0,2{\pm}0,01$  | Mg              |
| <b>Calcio</b>         | $5,00\pm0,24$   | Mg              |
| <b>Magnesio</b>       | 36,73±0,66      | Mg              |

<span id="page-23-0"></span>**Tabla 1.** *Principales componentes nutricionales del plátano (banano)*

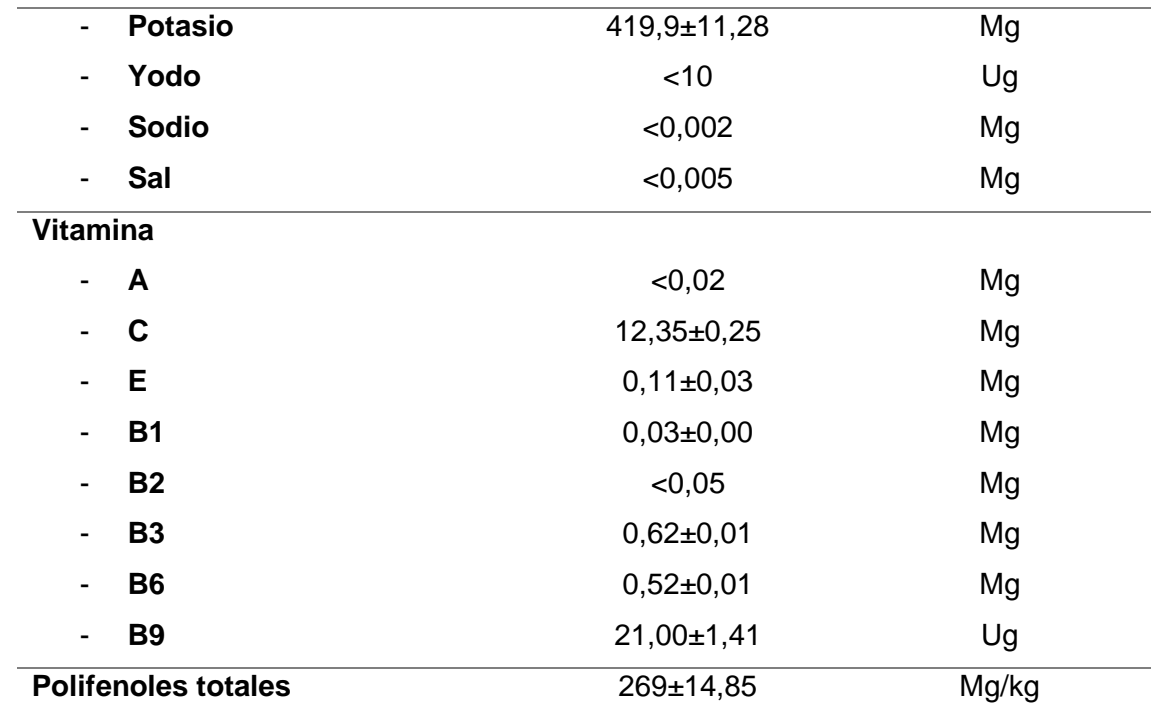

*Nota:* Las cantidades mostradas en la tabla representan una cantidad de 100g de banano. Tomado de *Composición nutricional y declaraciones nutricionales del plátano de canarias (p.1251), por Fernández et* al. 2021

La composición del plátano es rica en vitaminas y minerales, como se puede observar en la tabla anterior, es un fruto de fácil cosecha y un valor alto en nutrientes para el consumo.

## *2.2.1.2 Cultivo de banano*

Los plátanos requieren un clima cálido y una humedad del aire constante, a una temperatura media de 26-27 ºC, lluvias largas y regulares. Estas condiciones se cumplen entre los 30 y 31º de latitud norte y entre 1 y 2 m de latitud norte y sur. Son deseables las llanuras húmedas cercanas al mar, protegidas del viento y regadas. El crecimiento se detiene por debajo de los 18 ºC, el daño se produce por debajo de los 13 ºC y por encima de los 45 ºC (Ramos Aguero, y otros, 2016).

En cuanto al suelo Olivia (2019) menciona que el suelo apto para el desarrollo de la plantación de banano es franco arenoso, franco arcilloso, franco arcillo limoso y franco limoso, además debe ser fértil, permeable, profundo de entre 1,2 metros a 1,5 metros, bien drenado y especialmente rico en sustancias nitrogenadas. Sin embargo, el cultivo del banano prefiere suelos ricos en potasio, arcillosos, silíceos, calizos u obtenidos por deforestación, que se riegan fácilmente en verano pero que no retienen agua en invierno.

Los bananos son muy tolerantes a la acidez del suelo, con un pH que fluctúa entre 4,5- 8, con un óptimo de 6,5. Los plátanos, por otro lado, se desarrollan mejor en suelos planos con una pendiente de 0-1% (Zhiminaicela Cabrera, Quevedo Guerrero, & García Batista, 2020).

Los plátanos son incapaces de producir semillas viables, por lo que solo pueden reproducirse y perpetuarse mediante reproducción vegetativa o asexual. Así, las semillas utilizadas para la siembra corresponden a partes vegetativas, como brotes y bulbos o semillas, que, una vez separadas de la planta madre, permiten un ciclo de crecimiento y producción (Galan, y otros, 2018). Las técnicas de propagación son las siguientes:

- **Propagación tradicional:** Es el sistema reproductivo más antiguo, utilizando retoños del banano. Se caracteriza por la aplicación escasa o ineficaz de las prácticas culturales básicas, por lo que las plantas se dejan en un estado de crecimiento libre, lo que conduce a altas tasas de competencia entre ellas.
- **Propagación por división de cormos:** "Los bulbos grandes se pueden dividir en secciones, conservando un cogollo por sección. Cada parte debe formar una nueva bombilla. Debido al alto potencial de pudrición en las superficies expuestas, estas partes deben espolvorearse con un fungicida" (Alvarado, Sablón , & Bravo , 2021).
- **Propagación por división de brotes:** En la producción de plátano, este método se utiliza mediante la utilización de cormo jóvenes o recién cosechados, dividiendo en 4 a 8 partes y sembrando cada una, para que resulte en la emisión de brotes.
- **Propagación por ruptura y eliminación de la yema central:** es el resultado de la eliminación de la yema para producir mayor número de hijos por cormo, en plantas jóvenes o ya cosechadas (Alvarado, Sablón , & Bravo , 2021).
- **Propagación a través del uso de hijuelos o cormitos:** Es la siembra de hijos de no más de 150g, donde solo se conserva la raíz.
- **Propagación a través de vitroplantas:** es la producción in vitro de las plantas de plátano, optimizando la propagación.
- **Propagación y producción simultanea:** A partir de cultivos in vitro, se maximiza la producción de hijos de estas para producción simultánea.

Según un informe de la Organización de las Naciones Unidas para la Agricultura y la Alimentación, la producción mundial de banano está creciendo exponencialmente y el análisis de mercado ha determinado que el volumen de exportación será de 20,2 millones de toneladas para 2019. Principalmente por el aumento de la producción de banano. Ecuador y Filipinas son los mayores exportadores de banano del mundo, con un estimado de 135 millones de toneladas de exportaciones de banano (Zhiminaicela Cabrera, Quevedo Guerrero, & García Batista, 2020).

Las exportaciones de los países de América Latina y el Caribe, debido a las condiciones atmosféricas, presentan fenómenos adversos atribuibles a los niños, especialmente en Costa Rica, República Dominicana, Ecuador y Colombia, en orden de perspectiva, contribuyendo al desarrollo sostenible de los países productores de sequía y los ecosistemas naturales.

#### <span id="page-26-0"></span>**Figura 1.**

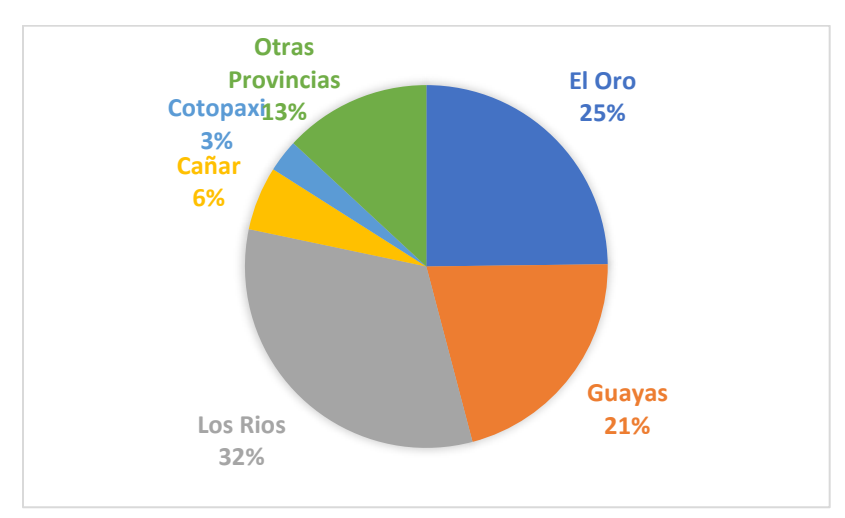

#### *Producción de banano en Ecuador*

*Nota:* Los porcentajes son representativos y proporcionados por el INEC. Tomado de *La producción de banano en la provincia de el Oro y su impacto en la agrobiodiversidad* (p.191), por Zhiminaicela et al 2020. Revista Metropolitana de Ciencias Aplicadas

## *2.2.1.3 Agentes patógenos del cultivo de banano*

En Ecuador y en todas las plantaciones bananeras, algunas plagas se han manifestado en Musaceae, picudo negro, picudo negro y mal de Panamá. En las plantaciones, los patógenos son esparcidos o diseminados por fuertes vientos en condiciones climáticas adecuadas para infectar todo el cultivo. Bajo este tipo de propagación, el área foliar del cultivo está fuertemente infestada por el hongo, el cual mata las hojas ya desarrolladas en el cultivo, dejando al cultivo vulnerable a más plagas (Bonilla , Chipantiza, & Játiva, 2019). Las principales plagas y enfermedades son:

## **Plagas**

## **Thrips** *(hercinothrips femoralis)*

"Este daño es producido en la superficie de los dedos de las primeras manos del racimo e inicia en la parte basal próxima al cuello en medio de los dedos y se presenta como una escoriación de forma ovalada y variable con márgenes de color café o rojizo" (García, Mizar, & Sepúlveda, 2015).

## **Cochinilla algodonosa** *(Dysmicoccus alazon)*

Son insectos más conocidos por su importancia a nivel comercial, ya que pueden afectar todas las etapas de desarrollo de los cultivos, presentan dimorfismo sexual (diferencias morfológicas entre los sexos). Las hembras conservan las características de las ninfas, presentando una forma reducida y sin alas, aunque a diferencia de muchas cochinillas hembras, suelen tener patas y son móviles (Simón Ricardo, 2021).

Las hembras no cambian por completo y suelen tener características de ninfa. Los machos adultos tienen alas. Dado que las cochinillas (y todos los hemípteros) son insectos con un semi metabólicos, no sufren una metamorfosis completa, es decir, no

hay estados de larva y pupa, y el interior de las alas no se desarrolla. Las cochinillas macho experimentan un cambio radical durante su ciclo de vida, transformándose de ninfas con forma de huevo sin alas a adultos voladores (Simón Ricardo, 2021).

# **Ácaros** *(Tetranychus telarius y Tetranychus urticae)*

Es uno de los ácaros de mayor distribución en el mundo, es polífago y vive generalmente en el envés de las hojas, formando grandes colonias y ricas telas de araña a lo largo del sistema nervioso central. Las plantas afectadas presentan la típica clorosis en la parte superior de las hojas, que evoluciona a áreas necróticas (marrones) que pueden llegar a cubrir toda la hoja e importantes partes de la planta, provocando una marcada disminución del proceso de fotosíntesis (Valentín, y otros, 2018).

La plantación gravemente dañada tiene un aspecto carbonizado. La extensión del daño depende de la etapa de crecimiento del cultivo, el momento de su emergencia y las condiciones climáticas y técnicas agrícolas.

## **Nematodos** *(Pratylenchus, Helicotylenchus y Meloidogyne)*

La Unión Europea (2020) menciona que los nematodos son organismos multicelulares y se pueden encontrar en casi cualquier hábitat siempre que haya En el suelo, incluso en el más seco, están presentes en la película de agua alrededor de las partículas. Muchos son beneficiosos, actuando sobre la descomposición de la materia orgánica y la circulación natural en el suelo, otros son agentes de control biológico (nematodos Endo patógenos), algunos parasitan a humanos y otros animales, y algunos parasitan plantas.

En plátanos y bananos afecta el sistema radicular y en el caso de los nematodos barrenadores afecta los bulbos. La artificialidad de las raíces que hace que la planta se caiga o vuelque se llama plantas desarraigadas, volcadas y sin raíces (Unión Europea, 2020).

### **Enfermedades**

### **Mal de panamá o veta amarilla**

Entre las enfermedades que limitan los cultivos, el mal de Panamá es causado por *Fusarium oxysporum*, una de las enfermedades más destructivas de los bananos, causada por una epidemia en Gros Michel a mediados del siglo 20. La prevalencia de las razas Mesoamericanas No. 1 obligó al cambio a través de variedades resistentes del tipo Cavendish (López & Castaño, 2019).

Los bananos pertenecientes a Cavendish vuelven a verse amenazados en su producción y sustentabilidad al ser susceptibles a una nueva variante del hongo conocida como Tropical Race 4, que, considerando lo sucedido a Gros Michel y el riesgo de transmisión generalizada, los hechos deberían haberse previsto (López & Castaño, 2019).

*F. oxysporum* es parte de la comunidad fúngica del suelo y se considera un componente natural de la rizosfera de las plantas, todas las cepas de esta especie son saprofitas y pueden sobrevivir en la materia orgánica, sin embargo, algunas son fitopatógenas y penetran en la raíz del huésped, causando marchitez vascular (López & Castaño, 2019).

## **Ahongado del plátano o punta de cigarro**

El Portal de Agricultura de República Dominicana (2018) define a la punta de cigarro como una enfermedad provocada por el hongo *Verticillium marchitez, o Stachyllidium theobromae*, que produce una necrosis en las puntas de los plátanos similar a la ceniza de un cigarro. Se evita mediante la desfloración (la operación de cortar los pistilos de la flor) unos doce o quince días después del nacimiento de la piña.

## **Enfermedad del moko (Pseudomonas solanacearum)**

El moko es una enfermedad que afecta a los plátanos y bananos y es causada por la bacteria Ralstonia solanacearum raza 2. También se le llama Maduraviche o Ereke.

Puede vivir hasta 25 años sin plantar. Se propaga desde el suelo hasta las raíces sanas, pero también puede ser propagado por humanos o polinizadores (Universidad de Costa Rica, 2020).

Dependiendo de la variedad utilizada, la enfermedad puede ser más dañina, siendo los bananos de fruta "cuadrados" los más susceptibles. Los síntomas varían ampliamente y tardan en desarrollarse desde el inicio de la infección. Aparentemente, las plantas sanas pueden propagar la enfermedad (Universidad de Costa Rica, 2020).

## **Insectos y ácaros**

Al igual que ocurre con las enfermedades que afectan al banano, existen ciertos insectos y plagas que pueden perjudicar la productividad de estas familias de musáceas, destacando la cochinilla y la araña roja como las más importantes (Red Agrícola, 2020).

Las cochinillas son insectos de la familia Pseudococcidaceae que pueden afectar todas las etapas de desarrollo de los cultivos y causar pérdidas al provocar el rechazo de la fruta de acuerdo a los estándares de exportación. El daño al cultivo se manifiesta por debilitamiento de la planta, también se puede observar decoloración de las hojas, acompañada de necrosis de los bordes (Red Agrícola, 2020).

Por sí sola, la araña roja (Tetranychus urticae) es un ácaro herbívoro que también afecta a la producción del banano y sus exportaciones. Las larvas, ninfas y adultos de los ácaros se alimentan del envés de las hojas, lo que provoca manchas amarillas que pueden reducir el crecimiento y el rendimiento de las plantas y en última instancia, la muerte de las plantas debido a una infestación elevada (Red Agrícola, 2020).

## **Elefantasis**

La enfermedad se caracteriza por un crecimiento excesivo de los bulbos, cuya causa aún se desconoce, seguida de arrugas y pudrición en la parte inferior de los tallos, lo que eventualmente conduce a la volcadura completa de la planta, si se produce un racimo, carece de valor comercial. Dado que se cree que la enfermedad se transmite por insectos chupadores (el vector), es necesario mantener la plantación limpia y libre de malezas.

Para evitar esta enfermedad, es necesario evitar plantar sitios muy húmedos y mantenerlos bien ventilados, eliminar colinas no deseadas (cortes) y eliminar el exceso de sombra (Alvarez, 2016).

#### **Virosis**

Este es el nombre de todas las enfermedades sistémicas causadas por algún virus, estas enfermedades terminan lentamente con la planta y en el proceso aparecen varios síntomas, siendo los más comunes: rayas amarillas en las hojas hacia las nervaduras secundarias, moteado, roturas verticales en la profundidad del calcetín cerca del bulbo, yemas muertas, hojas en roseta, distancias entre nudos reducidas, abortos de flores y deformidades de plantas, etc. El manejo adecuado para este tipo de enfermedad es limpiar frecuentemente para que los vectores no se hospeden en las malezas (Alvarez, 2016).

#### *2.2.1.4 Tratamientos*

Agrobanco (2012) menciona ciertos consejos para evitar la propagación de plagas y enfermedades por las plantaciones de banano, la principal recomendación es la fumigación con insecticidas amigables con el ambiente, para evitar plagas, insectos entre otros, para las enfermedades más compleja aseguran lo siguiente:

**Moko de plátano:** Eliminación de plantas enfermas y colindantes, además de eliminar todo el material retirado. Finalmente se utiliza una solución de cloro al 10% en volumen para la desinfección.

**Mal de Panamá:** Para evitar propagación, examinar plantas madre y desinfectar herramientas con cloro o hipoclorito de calcio. Además, hay que eliminar cualquier rastro de la enfermedad en plantas vecinas. Evitar la entrada de personas (tránsito de personas). Finalmente, para nuevas siembras, es necesario desinfectar el suelo con oxicloruro de cobre, formol y cal agrícola.

**Gorgojo (ácaros):** Principalmente, eliminar residuos de plantaciones contaminadas antes de comenzar a sembrar. Empleo de trampas de pseudotallos con insecticidas como el aldicarb o carbofurán.

**Sigatoka**: El manejo de estas enfermedades se realiza a través de prácticas culturales y la aplicación de agroquímicos bactericidas. Las medidas de cultivo incluyen un sistema de poda: defoliación semanal, cirugía y poda temprana para mantener la plantación bien ventilada para drenar la humedad rápidamente; manejo eficiente y oportuno de malezas; un método que revitaliza la plantación y mantiene en buen estado el sistema de defensa de la planta fertilización. Finalmente, se deben usar agroquímicos cuando se limpian menos de 8 hojas cuando se requiere reducir el área foliar (Alvarez, 2016).

**Elefantasis**: Si ha surgido la enfermedad, se debe exterminar todo el sitio y se arrancan los pseudotallos, las hojas y los brotes; luego se aplican fungicidas y cal, no se debe sembrar en el mismo campo, de lo contrario, se debe mover un metro por encima del sitio anterior (Alvarez, 2016).

**Virosis:** Si alguna plántula presenta estos síntomas, debe retirarse de la plantación, si las demás plantas en una plantación establecida presentan estos síntomas, deben eliminarse, la replantación se puede hacer en el mismo lugar donde se eliminaron los efectos (Alvarez, 2016).

#### <span id="page-32-0"></span>**2.2.2 Procesamiento de imagen**

#### *2.2.2.1 Historia*

A mediados del siglo XVII, Huygens reveló la teoría ondulatoria de la luz. Según esto, es el resultado de una vibración inconmensurable de la materia (el éter) que está en todas partes. En 1670 se demostró que las leyes de la reflexión y la refracción podían explicarse en términos de esta teoría. Pero la teoría no fue aceptada en ese momento porque no podía explicar la existencia de sombras de corte perfectas, a saber: la propagación de la luz en línea recta (ondas ordinarias desviadas alrededor de obstáculos), dominada por la teoría de partículas. Sin embargo, a principios del siglo XIX, Young y Fresnel demostraron las propiedades de onda transversal de la luz, con experimentos de interferencia y difracción (Nieto Flores, 2018).

#### <span id="page-33-0"></span>**Figura 2.**

*Modelo de luz polarizada*

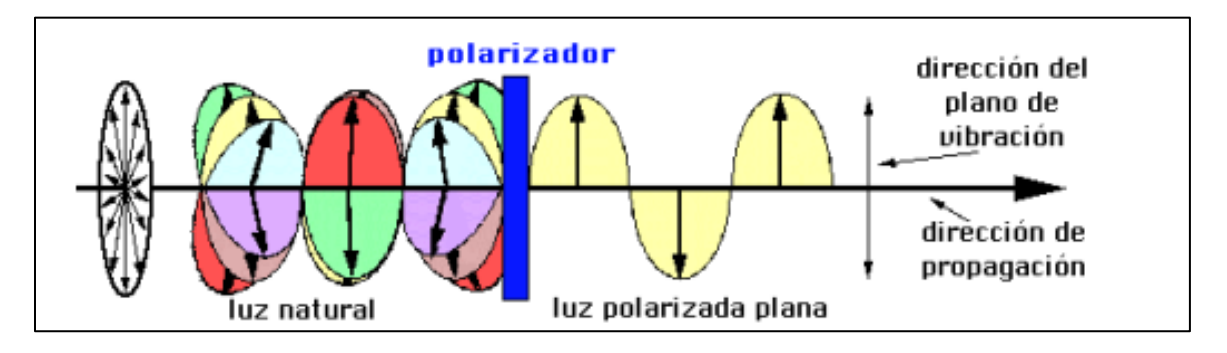

*Nota:* Vista de la luz natural a través del polarizado, experimento. Tomado de: *Evolución del procesamiento digital de imágenes* (p. 5), por Nieto 2018. Universidad Autónoma del Estado de México.

Lógicamente, si se hablara de imágenes digitales asociadas a la informática, se tendría que situarla en los años 50, es decir, asociadas al desarrollo eficiente de los primeros ordenadores. Sin embargo, los conceptos de imágenes digitales relacionados con el procesamiento se remontan a la década de 1920. Una de sus primeras aplicaciones fue el envío de imágenes de noticias entre Londres y Nueva York en un intento por reducir el tiempo que tomaba transmitir imágenes desde el Atlántico. Más de una semana a más de tres horas. Esto es gracias al sistema de transmisión por cable de Bartlane, que codificaba imágenes en señales eléctricas, reconstruidas al otro lado de la línea telegráfica e impresas con una fuente que simulaba un patrón de medios tonos, originalmente con solo 5 niveles de gradiente, pero en 1929 fueron 15 (Lárraga, Piedad, Hernández, & Gómez, 2019).

Aunque los avances en el procesamiento de imágenes y las mejoras en los métodos de transmisión de imágenes electrónicas continuaron durante la primera mitad del siglo XX, no fue hasta los primeros grandes ordenadores digitales asociados con la exploración espacial y los avances en medicina en la década de 1960. Fue entonces cuando se empezaron a probar técnicas de procesamiento electrónico de imágenes mediante ordenadores para mejorar las imágenes recibidas por las sondas espaciales.

La tecnología básica es la transmisión y grabación en tiempo real de imágenes de televisión, que se desarrollaron ya en la década de 1950. Estas imágenes electrónicas se escanean a baja velocidad, se codifican digitalmente y luego se escanean para su transmisión. Se procesaron varias imágenes lunares del lanzamiento del Ranger 7 en 1964 para corregir las distorsiones producidas por las cámaras de televisión de la sonda (Gómez, 2017).

En la década de 1970, la tecnología de imágenes digitales dio un salto cualitativo y cuantitativo con el desarrollo de los microprocesadores, ampliando no solo las capacidades de procesamiento y almacenamiento de imágenes, sino también el CCD o "dispositivo de visualización". charge ", un sensor con diminutas células fotoeléctricas capaces de grabar imágenes. De hecho, el CCD fue fundamental para el desarrollo de las cámaras digitales y sigue siendo un componente esencial de cualquier forma (Nieto Flores, 2018).

Así, en 1975 Kodak fabricó e introdujo la primera cámara digital, y solo un año después inventó la matriz de filtro de color, que permitía que los píxeles capturaran imágenes en color. Sin un aumento en la resolución de la imagen, dependiendo de la cantidad de elementos optoelectrónicos que se pudieran incluir en un CCD, las bases de la fotografía digital tal como se la conoce hoy en día quedaron completamente definidas en 1976.

En el caso de las videocámaras, aunque los primeros pasos hacia la digitalización se dieron a principios de la década de 1980, Fuji presentó la primera videocámara totalmente digital en 1988 (Gómez, 2017).

Curiosamente, sin embargo, en la década de 1980, especialmente en los EE. UU., las imágenes digitales se utilizaron mucho en el fotoperiodismo, siendo lógico que la calidad de las imágenes de eventos no era tan buena como cuando se publicaron por primera vez.

Fue solo en la década de 1980 que el desarrollo de las computadoras personales y el aumento dramático en la calidad visual que estos dispositivos pudieron lograr sentaron las bases para una demanda real en el mercado de todas estas herramientas de procesamiento de imágenes digitales, lo que impulsó la producción y redujo

considerablemente los costos. En 1994, se presentó Apple Quick Take, la primera cámara digital de gran volumen que funcionaba con una computadora doméstica a través de una conexión por cable (Lárraga, Piedad, Hernández, & Gómez, 2019).

En la actualidad, existen muchos procesos para el procesamiento de imagen, tanto ha evolucionado esta tecnología, que puede desarrollar inteligencia artificial, por medio de redes neuronales, para recoger y analizar patrones en imágenes y determinar situaciones que el ojo humano no percibe o se le pasa de vista.

#### **LBP**

El patrón binario local (LBP) es un operador de textura simple pero muy eficaz que etiqueta los píxeles de una imagen mediante el umbral de la vecindad de cada píxel utilizando el valor del píxel central y tratando el resultado como un número binario. Debido a su poder discriminativo y simplicidad computacional, el operador de textura LBP se ha convertido en un método popular en varias aplicaciones sobre todo en la agricultura (García J. , Procesamiento de imagenes aplicadas a la identificación de agentes patogenos en el cultivo del platano, 2017).

El operador LBP es una herramienta que cambia una imagen en una matriz o etiquetas de imagen enteras que describen la apariencia a pequeña escala de una imagen. Estas etiquetas, que se denominan también se usan para el análisis de imágenes de cultivos agrícolas (García J. , Procesamiento de imagenes aplicadas a la identificación de agentes patogenos en el cultivo del platano, 2017).

#### *2.2.2.2 Criterios de evaluación del procesamiento sobre imagen*

A manera de introducción, se puede mencionar en este apartado a lo señalado por Fourier (1768-1830).

El teorema de Fourier establece que, independientemente de su forma, una gráfica o función puede representarse con alta precisión dentro de un intervalo dado por la suma de un gran número de funciones sinusoidales con diferentes frecuencias. En otras palabras, cualquier función, periódica o no, puede ser representada por una
superposición de funciones periódicas de diferentes frecuencias. El teorema indica cómo hacer esta representación, por lo que significó un gran aporte en el ámbito de procesamiento de imágenes (Taquia, 2017).

# **Procesamiento óptico**

Los principios del procesamiento óptico de imágenes se han establecido desde que se desarrolló la teoría de la difracción de la luz en el siglo pasado. Sin embargo, su aplicación práctica solo se remonta a principios de la década de 1960, cuando los rayos láser estuvieron disponibles (Taquia, 2017).

El procesamiento óptico se basa en que la imagen de difracción de Fraunhofer de una película transparente colocada en el plano focal frontal de una lente es una distribución de luz que representa la distribución de las frecuencias de Fourier que componen la imagen (Taquia, 2017).

# **Procesamiento analógico**

El procesamiento analógico o plateado es el arte de registrar la luz de una escena en un material fotosensible durante un período de tiempo. De esta forma se forma una imagen latente, que será tratada químicamente para estabilizarla y obtener una imagen en negativo. Con un sistema de proyección de luz, la imagen en negativo permitirá obtener una imagen en positivo equivalente a la escena original tras un tratamiento químico similar. Este proceso, llamado revelado, requiere varias reacciones químicas para convertir una imagen invisible en una imagen visible permanente (Yoelkis & Yanai, 2021) Los procesos dentro del procesamiento son:

- Captura
- Revelado
- Positivado

Durante la simulación desde la perspectiva de un proceso analógico, las variables se representan mediante señales eléctricas proporcionales. La señal es similar a una variable, los valores medidos se devuelven al sistema de control a través de señales analógicas. Los calentadores, los serpentines de enfriamiento y las sondas de pH son ejemplos de elementos que se pueden controlar con señales digitales (Taquia, 2017).

## **Procesamiento digital**

Los principios básicos del procesamiento de imágenes digitales se han establecido durante muchos años, pero no se han implementado debido a la falta de computadoras. Con la llegada de las computadoras de alta capacidad y alta memoria, era natural que el campo comenzara a crecer. Uno de los primeros lugares donde se inició el procesamiento digital fue en el Laboratorio de Propulsión a Chorro en 1959 para mejorar las imágenes enviadas por los cohetes. Los resultados obtenidos en un período de tiempo relativamente corto fueron tan impresionantes que la aplicación del método pronto se expandió a otros campos (Díaz, 2021).

El procesamiento de imágenes digitales se logra dividiendo la imagen en una matriz de elementos rectangulares. Cada elemento de la imagen así dividida se denomina píxel. El siguiente paso es asignar un valor numérico al brillo promedio de cada píxel. Por tanto, el valor de luminancia de cada píxel, cuyas coordenadas indican su posición, define completamente la imagen. Todos estos números se almacenan en la memoria de la computadora (Díaz, 2021).

El tercer paso es cambiar los valores de brillo de los píxeles mediante las operaciones matemáticas o transformaciones necesarias para que puedan acentuar fácilmente los detalles de la imagen. El paso final es pasar la representación de estos píxeles a un monitor HDTV para mostrar la imagen procesada (Díaz, 2021).

#### **Figura 3.**

*Procesamiento digital de una imagen*

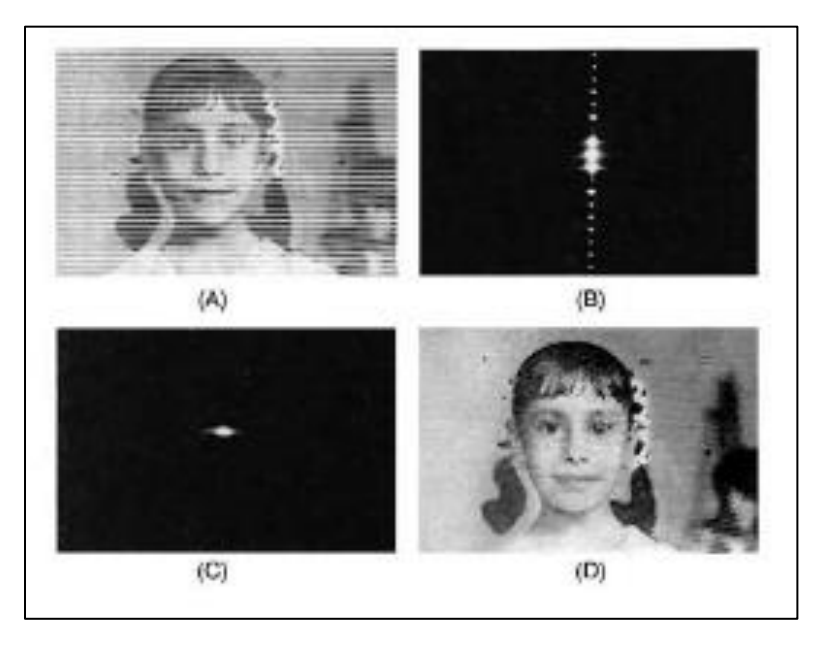

*Nota:* Se muestran los tres procesos para revelación digital. Tomado de *Fotografía analógica, digital y procesos híbridos* (p. 54), Díaz 2021, Universitat Politécnica de Catalunya.

### *2.2.2.3 Aplicación en las matemáticas*

Dentro del área de matemáticas, el procesamiento de imágenes ha desarrollado la teoría matemática, utilizada para la limpieza e identificación de imágenes digitales, este tipo de aplicación utiliza lo siguiente:

Se obtiene una nueva transformación por elemento realizada en los componentes principales de las imágenes en color (RGB) antes de proponer la correlación óptica multicanal para mejorar el reconocimiento de patrones policromáticos. Por lo general, explotan la fuerte correlación de los componentes RGB de las imágenes reales. Estas transformaciones han sido estudiadas en términos de robustez al ruido y poder discriminativo, pues se han realizado simulaciones por computadora en varios tipos de imágenes con ruido y filtros de correlación para ilustrar la mejora en el reconocimiento de patrones de color mediante el uso de la transformación propuesta. Los resultados experimentales se obtienen en un correlador óptico con dos moduladores espaciales de luz, uno para introducir la escena de preprocesamiento de cada elemento y el segundo para introducir el filtro (Bahamón, 2011).

Es bien sabido que la transformada de Karhunen-Loeve, calculada en base a los valores propios y las funciones propias de la ecuación integral de Karhunen-Loeve, tiene ciertas propiedades que la hacen óptima para muchas aplicaciones de filtrado y detección de señales. Se ha encontrado una solución analítica a esta ecuación cuando la función de covarianza del proceso estacionario oscila exponencialmente (Bahamón, 2011).

Obtuvo una nueva clase de filtros no lineales para el procesamiento de imágenes que utilizan operaciones de prioridad en vecindarios espacialmente conectados y desarrolló algoritmos rápidos para diseñar estos filtros. Estos filtros tienen excelentes aplicaciones para eliminar el ruido impulsivo, el ruido aditivo o una mezcla de ruido impulsivo y aditivo en las imágenes. El trabajo de procesamiento de imágenes se está realizando mediante el desarrollo de nuevos algoritmos de correlación invariante (Bahamón, 2011).

### *2.2.2.3.1 Descomposición en valores singulares (SVD)*

La descomposición en valores singulares de matrices fue propuesta de forma independiente por Beltrami en 1873 y Jordan en 1874. Su generalización a espacios de dimensión infinita se desarrolló en el contexto de las ecuaciones integrales de Smith 1907 y Weyl 1912. Sin embargo, esta factorización no fue popular hasta finales de la década de 1960, cuando Golub y otros autores mostraron cómo hacer cálculos numéricos y usarlos como herramienta para muchos algoritmos estables (Palacios Játiva & Saavedra Arancibia, 2018).

La formulación matemática del problema viene dada de forma;

$$
A_{m*n} = U_{mm} * \Sigma_{m*n} * V_{n*n'}^*
$$

Donde U y V son unitarias, V\* denota la matriz conjugada transpuesta de V y E es una matriz diagonal generalizada

#### *2.2.2.3.2 Uso de SVD en optimización de imágenes*

Una de las aplicaciones más importantes y convincentes de la descomposición DVS es su uso para comprimir imágenes digitales para que puedan transmitirse de manera eficiente por medios electrónicos (Internet, satélite, etc.). Lo que hay que tener en cuenta es saber cuál es la cantidad mínima de información que debe transmitirse para obtener una imagen nítida sin perder partes importantes y, por otro lado, ahorrar espacio de almacenamiento (Faires, 2015)

Con el supuesto que una matriz A de m  $\times$  n representa los tonos de gris en una imagen de tamaño m × n píxeles. La imagen es un rectángulo, considerado una cuadrícula de m × n. Cada elemento de la cuadrícula (píxeles) tiene asociado un número que representa el valor de escala de grises de la imagen, entre 0 y 255 (Faires, 2015). Así, una matriz A de m por n tiene en cada posición (i, j) el valor de escala de grises del píxel correspondiente al elemento de cuadrícula o el píxel en la fila i y la columna j de la cuadrícula. Si se conoce el DV S de la matriz A, es decir,

$$
A = \sigma_1 \mu_1 v_1^T + \sigma_2 \mu_2 v_2^T + \dots + \sigma_r \mu_r v_r^T
$$

#### *2.2.2.3.3 Ejemplos de descomposición SVD*

El siguiente ejemplo es para la descomposición de valores singulares de matriz 2x2:

El problema: Se considera la matriz

$$
A = \begin{bmatrix} 7 & 5 \\ 1 & 5 \end{bmatrix}
$$

Se busca la descomposición de la matriz en valores singulares, en un conjunto de matrices U,  $\Sigma$  y V, así, se nota lo siguiente:

$$
A = U\Sigma V^T
$$

Así, U y V son matrices de 2x2 y Σ debe ser

$$
\Sigma = \begin{bmatrix} 8_1 & 0 \\ 0 & 8_2 \end{bmatrix}
$$

Y  $8_1 \ge 8_2 \ge 0$ 

Si las variables U, Σ, V tienen las propiedades calculadas arriba, se denota lo siguiente:

$$
\Sigma = \begin{bmatrix} 8_1 & 0 \\ 0 & 8_2 \end{bmatrix} = 8_1 \begin{bmatrix} 1 & 0 \\ 0 & 0 \end{bmatrix} + 8_2 \begin{bmatrix} 0 & 0 \\ 0 & 1 \end{bmatrix} = 8_1 E_{1,1} + 8_2 E_{2,2}
$$

Además

$$
E_{jj}=e_je_j^t
$$

Así que,

$$
UE_{jj}V^{T} = Ue_{j}e_{j}^{T}V^{T} = (Ue_{j})(Ve_{j})^{T} = U_{*j}V_{*j}^{T}
$$

Mostrando las columnas U por μ<sub>1</sub>, μ<sub>2</sub> y V por μ<sub>1</sub>, μ<sub>2</sub> se obtiene otra forma de descomposición de valores singulares:

$$
A = s_1 \mu_1 \mu_1^T + s_2 \mu_2 \mu_2^T
$$

Aplicando la fórmula se obtiene

$$
A\mu_1 = s_1\mu_1 \qquad A\mu_2 = s_2\mu_2
$$

### *2.2.2.3.4 Métodos de procesamiento de imágenes aplicadas al banano*

Sierra (2021) utiliza algoritmos para determinar mediante procesamiento de imágenes digitales, la presencia de mosca blanca en cultivos de plátano. Para la programación del software para detección se necesita de Matlab y funciones para procesar imágenes. Así, los resultados demuestran que la efectividad del algoritmo de es alrededor del 94,4%, demostrando ser una alternativa más eficiente en la agricultura y el control de plagas.

## **2.2.3 Redes neuronales**

## *2.2.3.1 Historia*

Las neuronas fueron definidas formalmente por McCulloch y Pitts en 1943 como máquinas binarias con múltiples entradas y salidas, dando como resultado el modelo conexionista. Con estos elementos, los autores comienzan analizando la disposición lineal de las neuronas, es decir, creen que no hay caminos de retroalimentación entre las neuronas, y comienzan con una serie de simplificaciones, donde creen que los umbrales de disparo en las neuronas se valoran cuidadosamente y se mantienen constantes (Prieto, Herrera, Pérez, & Padrón, 2020, pág. 17).

### **Figura 4.**

*Neurona Artificial de McCulloch-Pitts*

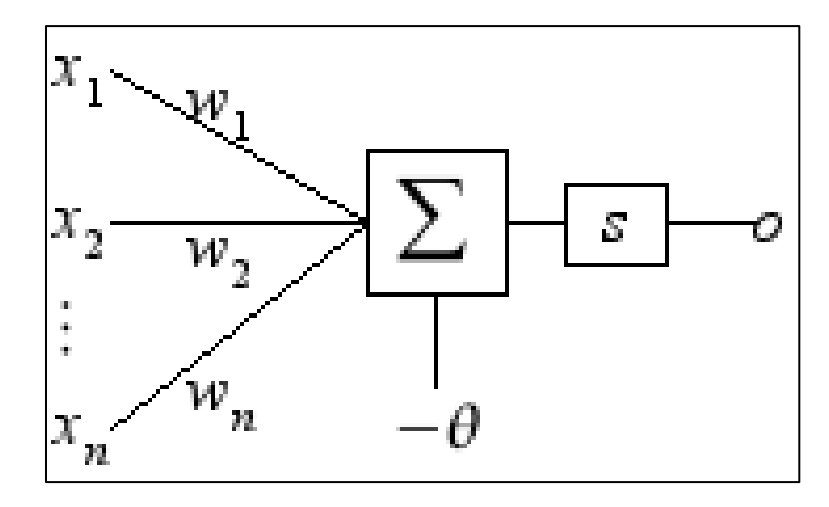

*Nota:* Modelo establecido en 1943. Tomado de *El modelo neuronal de McCulloc y Pitts interpretación comparativa del modelo*, (p. 17), Prieto et al 2020, Congreso Nacional de Instrumentación

La función de la neurona propuesta por McCulloch-Pitts es muy sencilla. Durante la integración, las neuronas responden a la actividad de sus sinapsis, que refleja el estado de las células presinápticas. Si no hay sinapsis inhibidoras activas, la neurona suma sus entradas sinápticas y comprueba si su suma alcanza o supera su nivel de umbral. Si es así, entonces la neurona se dispara. Si no, la neurona permanece inactiva. Si hay alguna sinapsis inhibitoria activa, la neurona permanece inactiva.

A pesar de la clara intención y dirección biológica, el enorme impacto teórico de este artículo no es para los neurocientíficos, sino para la informática. Desde una perspectiva de desarrollo teórico, los resultados de este trabajo son alentadores. Aunque no se detalla adecuadamente en el área de aplicación original, los resultados son un trabajo muy importante y valioso.

Varela & Campbells (2011) mencionan que:

La influencia de este modelo neuronal es evidente en todos los primeros modelos neuronales, que juntos constituyen los llamados modelos neuronales de primera generación, a menudo llamados perceptrones o puertas de umbral, caracterizados por sus salidas digitales. Ejemplos de tales modelos son los perceptrones multicapa, las redes de Hopfield y las máquinas de Boltzmann (p.21).

Autores como Donald Hebb en la década del 1949, definieron varios estamentos considerador importantes en la actualidad, referente en la investigación psicofisiológica, que son de gran trascendencia en la investigación neuronal de las redes inteligentes:

- En el interior de las neuronas las conexiones o sinapsis son las responsables del aprendizaje del individuo
- Para que la información recopilada en el cerebro sea representada, se necesita la presencia de las neuronas estén trabajando de forma activa o pasiva

Las suposiciones que teorizó Donald Hebb, las profundizó y recopiló en su libro La organización del comportamiento, estas normas y teorías son utilizadas actualmente en los modelos estadísticos y analíticos. Uno de los estatutos principales del libro es que el peso sináptico y la relación con el peso es causada por la interacción entre neuronas presinápticas y postsinápticas.

Durante la que es considerada como la 1era conferencia de inteligencia artificial para discutir las capacidades de aprendizaje de las simulaciones por computadora se llevó a cabo en Dartmouth en 1956. A partir de ahí, los investigadores desarrollaron diferentes tipos de redes neuronales.

Se llevó a cabo en Dartmouth en 1956 durante lo que se considera la primera conferencia de inteligencia artificial para discutir las capacidades de aprendizaje de las simulaciones por computadora. A partir de ahí, los investigadores desarrollaron diferentes tipos de redes neuronales. Los orígenes de las redes neuronales artificiales se establecieron en

la Conferencia de Dartmouth en 1956, cuando Frank Rosenblatt propuso por primera vez el concepto de perceptrón (la primera neurona artificial), pero hoy se encuentra que su uso crece exponencialmente (Mendoza & Helmer, 2020).

En la década de 1980 apareció un nuevo tipo de neurona artificial llamada sigmoidea, que establecía que "para que una red de neuronas aprenda por sí sola, se debe introducir un nuevo tipo de neurona. Las llamadas neuronas sigmoideas son similares a los perceptrones, pero permiten entrada, mientras que Ni cero ni uno, con valores reales como 0.5 o 0.377 o lo que sea" (Mercado, Pedraza, & Martínez, 2015). También hay neuronas "sesgadas" que suman 1 en cada capa para dar cuenta de algunos casos.

En la actualidad y gracias al trabajo investigativo de centros especializados, universidades, áreas de medicina, gobiernos, áreas militares entre otras, el desarrollo de las redes neuronales artificiales se ha alcanzado un nuevo nivel para las aplicaciones de estas tecnologías, algunas de ellas son:

- Reconocimiento de voz o video en patrones de comportamiento
- Comprensión de imágenes
- Predicción de situaciones complicadas
- Aplicación en áreas como medicina y toda aquella que necesite análisis de datos a gran escala

## **Redes Neuronales**

Las redes neuronales artificiales (ANN) han recibido una gran atención debido a sus poderosas capacidades en el procesamiento de imágenes, reconocimiento de voz, procesamiento de lenguaje natural y más aplicaciones en el ámbito del procesamiento de imágenes. El rendimiento de los modelos de redes neuronales depende en gran medida de la cantidad y calidad de los datos, la potencia informática y la eficiencia de los algoritmos. (García J. , Procesamiento de imagenes aplicadas a la identificación de agentes patogenos en el cultivo del platano, 2017).

Las redes neuronales son procesadores distribuidos masivamente en paralelo compuestos por unidades de procesamiento simples con una tendencia natural a almacenar conocimiento empírico y hacerlo disponible para su uso, tiene cierta similitud con el cerebro de dos formas (García J. , Procesamiento de imagenes aplicadas a la identificación de agentes patogenos en el cultivo del platano, 2017), la primera es que la red adquiere conocimiento de su entorno a través de un proceso de aprendizaje y la segunda es la relacionada con las fuerzas de conexión de las inter neuronas llamadas pesos sinápticos que se utilizan para almacenar el conocimiento adquirido (García J. , Procesamiento de imagenes aplicadas a la identificación de agentes patogenos en el cultivo del platano, 2017).

Las redes neuronales convolucionales (CNN) son una arquitectura común de aprendizaje profundo. Las redes neuronales se organizan en capas que consisten en una serie de nodos interconectados. La CNN combina las funciones aprendidas con los datos de entrada y emplea capas convolucionales 2D, lo que hace que la arquitectura sea adecuada para procesar datos 2D (García J. , Procesamiento de imagenes aplicadas a la identificación de agentes patogenos en el cultivo del platano, 2017).

## *2.2.3.2 Matriz de confusión*

Es un instrumento que permite representar el desempeño de algoritmos de aprendizaje supervisado. Cada columna de la matriz representa el número de predicciones para cada clase, mientras que cada fila representa una instancia en la clase verdadera, es decir, permite ver qué tipos de aciertos y errores tiene el modelo al usar los datos completos (Barrios, 2019).

Como ejemplo se puede señalar una matriz de confusión de 2x2, la estructura de la misma es la siguiente:

Positivo (P): La observación es positiva (por ejemplo, es un gato).

Negativo (N): La observación no es positiva (por ejemplo, no es un gato).

Verdadero Positivo (TP): Resultado en el que el modelo predice correctamente la clase positiva.

Verdadero Negativo (TN): Resultado donde el modelo predice correctamente la clase negativa.

Falso Positivo (FP): También llamado error de tipo 1, resultado donde el modelo predice incorrectamente la clase positiva cuando en realidad es negativa.

Falso Negativo (FN): También llamado error de tipo 2, un resultado en el que el modelo predice incorrectamente la clase negativa cuando en realidad es positiva (Barrios, 2019).

Desde esta estructura se puede calcular las siguientes métricas.

**Exactitud**: corresponde a la igualdad de la proporción de predicciones correctas que el modelo pronosticó igual a la proporción de predicciones que el modelo clasificó correctamente (Outsourcing, 2020).

## EXACTITUD= TP+TN/TP+TN+FP+FN

Precisión: Se conoce como valor predictivo positivo y es la proporción de instancias relevantes entre las instancias recuperadas (Outsourcing, 2020).

PRECISION: TP/TP+FP

Sensibilidad: Es la proporción de la cantidad total de instancias pertinentes que se recuperaron realmente (Outsourcing, 2020).

SENSIBILIDAD: TP/TP+FN

Especificidad: calcula la proporción de negativos reales que se identifican correctamente como tales. Es lo opuesto a la sensibilidad (Outsourcing, 2020). ESPICIFICIDAD: TN/TN+FP

Puntuación F1: Es la media armónica de precisión y recuperación. Puede tener una puntuación máxima de 1 (precisión y recuerdo perfectos) y una mínima de 0. En general, es una medida de la precisión y robustez de su modelo (Outsourcing, 2020). PUNTUACION FI: 2TP/2TP+FP+FN

# *2.2.3.3 Inteligencia artificial*

La IA en sí misma es un tema enorme ya que logra abrumar muchos aspectos de las tendencias actuales; sin embargo, el promedio de la población que lo entiende es el más bajo. Al respecto, se mencionó que la gran mayoría de los ciudadanos de la llamada "aldea global" se encuentran en una posición menos privilegiada en lo que respecta a las tecnologías de inteligencia artificial y son notoriamente inconscientes de los posibles impactos y riesgos. Ante este inevitable progreso que se está produciendo a un ritmo cada vez más acelerado.

Por lo tanto, la tecnología de inteligencia artificial ha ayudado al desarrollo tecnológico en diferentes campos de trabajo, existen varios ejemplos de esta situación, que se pueden encontrar en la implementación de nuevos juegos con entornos interactivos, utilizando motores gráficos de última generación con real- mapeo de tiempo o con mayor dinámica inteligente Una variedad de personajes NPC. Todos estos han sido implementados en las diferentes necesidades del público objetivo y contribuyen a la mejora de la educación en las instituciones de educación superior. (Ocaña, Valenzuela, & Garro, 2019).

Aqueveque (2022) menciona que:

Lo anterior no puede entenderse únicamente en términos de riesgos socioeconómicos o la posible ruptura de la "independencia de la máquina" que algunos posibles futuristas apocalípticos tienden a especular, es decir, sobre visiones distópicas relacionadas con la IA; la influencia no requiere el futuro para influir en este mundo globalizado en varios formas, como una de las consecuencias y ejes dinamizadores del proceso se basa en estas técnicas que optimizan muy diversas actividades: en un mundo de interacción en tiempo real, las consecuencias de los cambios que pueden traer las aplicaciones de IA traerán nuevos y trascendentes desafíos, demostrando que el impacto de la Revolución Industrial y otras revoluciones del siglo XX es mínimo en comparación con los desarrollos basados en IA Sí, esto trae a colación enormes intersecciones y problemas relacionados con el alcance y la velocidad de estos posibles impactos (p.61).

### *2.2.3.4 Aprendizaje automático*

El aprendizaje automático es uno de los principales métodos de la inteligencia artificial. En pocas palabras, es un aspecto de la informática en el que una computadora o

máquina aprende sin ser programada y el resultado típico será una recomendación o predicción para una situación específica. Las primeras computadoras personales, disponibles para uso de los consumidores en la década de 1980, fueron programadas explícitamente para realizar ciertas operaciones, en cambio, con la ayuda del aprendizaje automático, muchos de los dispositivos que verá en el futuro extraerán lecciones y conocimientos de lo que se utiliza para proporcionar una experiencia de usuario personalizada (Rouhiainen, 2018).

Un ejemplo actual es la personalización de los sitios de redes sociales, como Facebook o los resultados del motor de búsqueda de Google. El aprendizaje automático utiliza algoritmos para aprender de patrones en los datos, como los filtros de spam de correo electrónico utilizan este tipo de aprendizaje para detectar qué mensajes son spam y distinguirlos de los que no lo son. Este es un ejemplo simple de cómo se pueden usar los algoritmos para aprender patrones y usar el conocimiento adquirido para tomar decisiones (Rouhiainen, 2018).

Existe tres subconjuntos de aprendizaje automático que se pueden usar: aprendizaje supervisado, aprendizaje no supervisado y aprendizaje reforzado.

En el aprendizaje supervisado, los algoritmos utilizan datos previamente etiquetados u organizados para indicar cómo debe clasificarse la nueva información. Con este método, se requiere la intervención del hombre para proporcionar retroalimentación, como ejemplo se puede mostrar al algoritmo fotos de gatos que aparecían para que pudiera identificar imágenes similares más tarde (Rouhiainen, 2018).

En el aprendizaje no supervisado, el algoritmo no utiliza ningún dato previamente etiquetado u organizado para indicar cómo debe clasificarse la nueva información, sino que debe encontrar su propia forma de clasificarla. Por lo tanto, este método no requiere intervención humana, en el mismo ejemplo, el algoritmo debe clasificar todas las fotos de gatos en una determinada categoría (Rouhiainen, 2018).

Finalmente, con el aprendizaje por refuerzo, los algoritmos aprenden de la experiencia. En otras palabras, se tiene que entregar una especie de "premio" cada vez que lo hagan bien. La forma en que aprenden estos algoritmos se puede comparar con la forma en

que aprenden los perros, por ejemplo, cuando se entrega una "recompensa" por aprender a sentarse (Rouhiainen, 2018).

#### *2.2.3.5 Redes convolucionales*

El reconocimiento de objetos en imágenes es uno de los problemas clásicos de la inteligencia artificial. Al comienzo de la tecnología de reconocimiento de imágenes, el aprendizaje automático basado en redes neuronales era suficiente para detectar elementos en imágenes pequeñas, pero a medida que aumentamos el tamaño de dichas imágenes, estos mismos algoritmos se volvieron ineficientes (Reyes Ortíz, Mejia, & Useche Casteblanco, 2019).

Cuanto más grande es la imagen, mayor es el número de píxeles que hacen que la variable de entrada (característica) crezca exponencialmente, lo que no puede ser procesado por arquitecturas tradicionales de redes neuronales o redes neuronales convolucionales.

Las redes neuronales convolucionales (CNN) se han utilizado recientemente para tareas de análisis de imágenes, especialmente su aplicación en procesos de clasificación y reconocimiento. Este modelo de red se desarrolla inspirado en los sistemas de aprendizaje biológico. El modelo extrae las características de un elemento para distinguirlo de otros, un proceso que los humanos realizan con sus ojos, un proceso que las CNN intentan imitar. Este tipo de redes se utilizan para trabajar con imágenes porque permiten trabajar con grandes estructuras de datos (Reyes Ortíz, Mejia, & Useche Casteblanco, 2019).

Entre las aplicaciones en curso, el trabajo de varios investigadores surge de la necesidad de seguir mejorando los algoritmos computacionales basados en temas de visión artificial, especialmente en el reconocimiento de objetos, proponiendo así el desarrollo de las CNN. Imágenes y modelos CAD, con capacidad de reconstruir entornos 3D a partir de imágenes (Reyes Ortíz, Mejia, & Useche Casteblanco, 2019).

En el año 2012, una Neural Networks ganó por primera vez el concurso ImageNet Object Recognition, que incluía la clasificación de 1000 objetos en más de un millón de

imágenes. En los años siguientes, las nuevas redes mejoraron tanto la clasificación de imágenes que el problema se consideró prácticamente resuelto (Reyes Ortíz, Mejia, & Useche Casteblanco, 2019).

## **Figura 5.**

Esquema de funcionamiento de la CNN

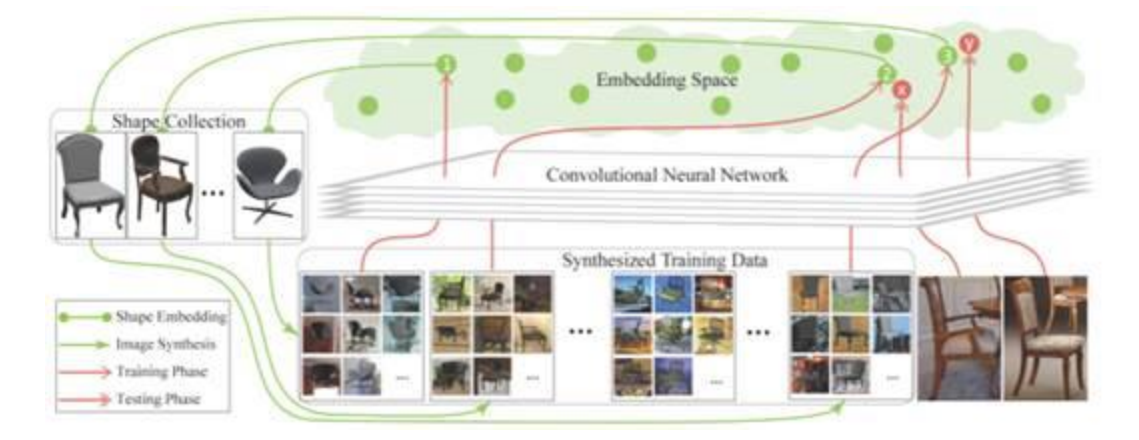

*Nota:* la figura representa la estructura de creación de un espacio en 3D con patrones. Tomado de *Técnicas de inteligencia artificial utilizadas en el procesamiento de imágenes y su aplicación en el análisis de pavimentos* (p.195), Reyes et al 2019, Revista EIA

# *2.2.3.6 Resnet 34*

La arquitectura ResNet surge del problema de la profundidad de la red, se puede pensar que cuantas más capas se utilicen para el entrenamiento, mejores serán los resultados, pero no es así. El problema de la degradación ocurre cuando la red es más profunda, es decir, con más capas y comienza a converger: cuanto más profunda es la red, la precisión (precisión) se satura y luego se degrada rápidamente (Roa, 2021).

Para resolver este problema, surgió la arquitectura ResNet. La arquitectura se basa en dividir la red profunda en tres capas de fragmentos y pasar la entrada de cada fragmento directamente a la siguiente capa y la salida restante del fragmento anterior se convierte en la entrada del fragmento siguiente. Este enfoque ayuda a eliminar los problemas de degradación descritos anteriormente (Roa, 2021). La arquitectura ResNet divide una red neuronal plana muy profunda en pequeños bloques de red conectados por saltos o conexiones de acceso directo para formar una red más grande

En 2015, la investigación con técnicas ResNet tuvo problemas porque el aprendizaje de la red neuronal introdujo errores en las variables de entrenamiento a medida que aumentaba el número de capas y se encontraron problemas con el descenso de gradiente. Algunas investigaciones sugieren implementar o aumentar la cantidad de conexiones utilizadas para los saltos, una solución a través de la cual la red puede aumentar la alimentación de información profunda (Roa, 2021).

Existe una subclasificación denominada ResNet-34 que no es otra cosa que una red plana de 34 capas y cada una de las capas con una función especial de identidad, utilizada de igual forma para el desarrollo de datos e información.

**Figura 6.** *Comparativa de Redes Resnet*

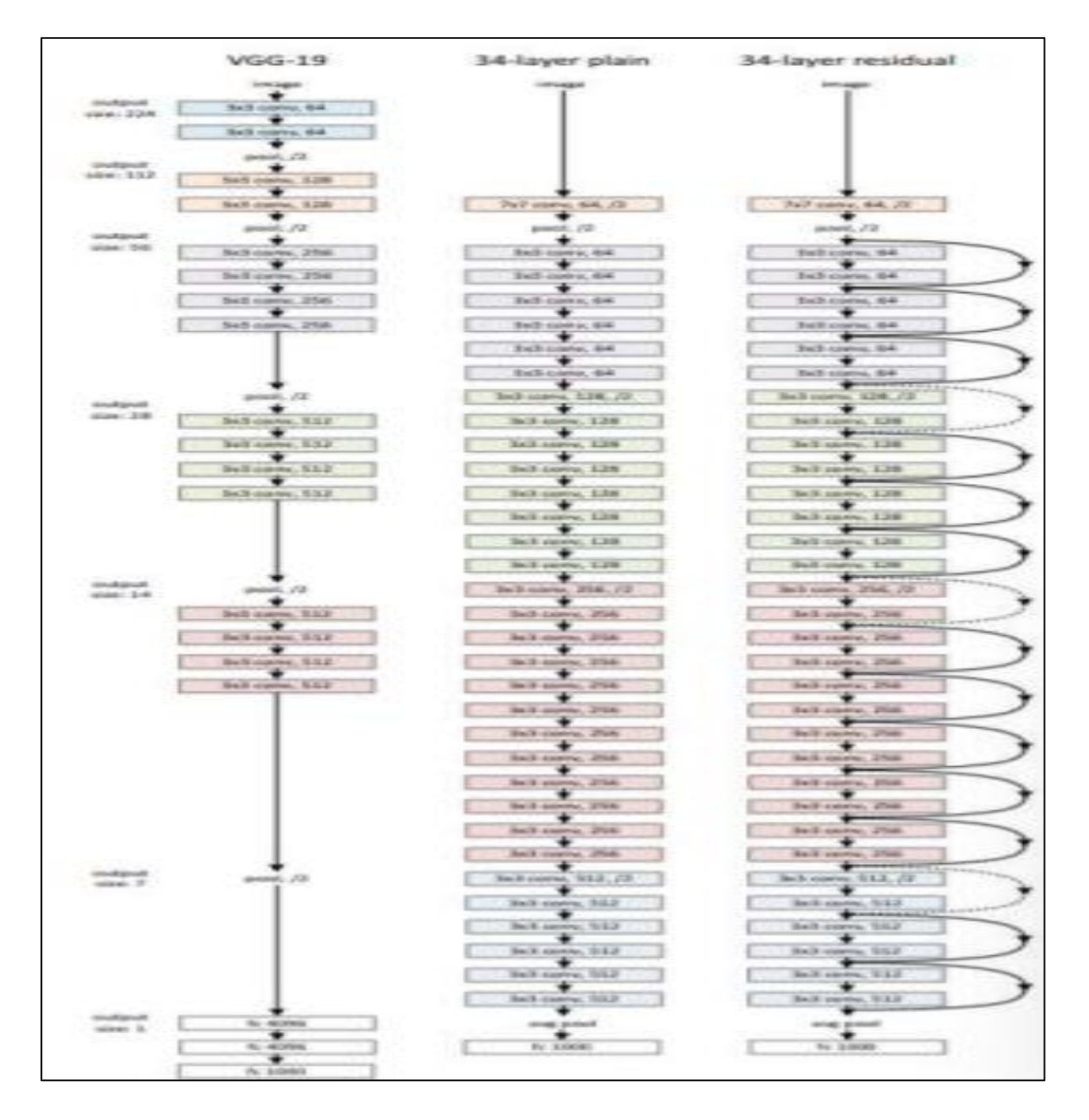

*Nota:* La comparativa de una red simple, una resnet de 34 sin conjunto y una con conjunto. Tomada de *Implementar un sistema de reconocimiento e identidad de rostros sobre secuencias de video mediante un modelo de redes neuronales convencionales y Tranfer Learning*, Roa 2021, Universidad Nacional de Colombia.

# **2.2.4 Plataformas de programación**

La programación es la base de cualquier actividad o acción, que necesita la realización de una serie de pasos de manera ordenada para llevarla a cabo. En informática, se

refiere a una serie de instrucciones dadas en un lenguaje especial, llamado código fuente que se sigue para ejecutar un programa y realizar acciones específicas. Esta actividad se denomina creación de software y se refiere al desarrollo de programas utilizando algoritmos realizados por programadores o ingenieros de sistemas (Bassantes, 2018).

Una plataforma de programación construye un ambiente para ejecutar otros programas en un lenguaje específico. Así, por ejemplo, son plataformas de programación los sistemas operativos, los lenguajes de programación, las consolas de videojuegos. Además, con el tiempo, estos ayudan a crear diversos algoritmos y lenguajes para el desarrollo continuo de software, que evolucionan gradualmente debido a los avances tecnológicos de acuerdo a las necesidades de los clientes (Bassantes, 2018).

### *2.2.4.1 Matlab*

Matlab es un programa que permite al usuario realizar cálculos matemáticos mediante una interfaz gráfica y visualizar los resultados obtenidos, utilizando un sistema matricial que de forma interactiva ayuda a resolver problemas de naturaleza numérica en tiempo real y expresarlos matemáticamente (Bassantes, 2018).

El software utiliza un lenguaje interpretado, es decir, su código fuente es escrito por un programador, se interpreta paso a paso en un lenguaje que la máquina pueda entender y cuando el programador ejecuta el programa, los cálculos se repiten infinitamente.

Es un lenguaje de alto nivel diseñado para brindar facilidades de cómputo numérico, visualización y programación en un ambiente muy fácil de usar (...) Es un software matemático para cómputos científicos basado en matrices (aritméticas y simbólicas) (Gutiérrez, 2019).

Algunas de sus aplicaciones en diferentes campos de la ciencia son para simular modelos a escala real de situaciones humanas y también para la informática para crear aplicaciones y análisis de datos. Esta herramienta tiene dos funciones: es una supercomputadora y al mismo tiempo es un intérprete de lenguaje programable

Entre los beneficios identificados en esta plataforma de programación se encuentra:

Simulación de procesos.

Permite construir modelos simples para probar teorías.

Proporciona una caja de herramientas complementaria para diversas aplicaciones de ingeniería e investigación.

Un lenguaje de alto nivel para computación científica e ingeniería.

Identificación y simulación de sistemas.

Visualizar, explorar y analizar datos.

Diseño de control, procesamiento de señales e imágenes.

Crear gráficos para visualizar datos.

La rapidez y precisión en la ejecución de los proyectos (Gutiérrez, 2019)..

## *2.2.4.1 Phyton*

Python fue creado por el programador holandés Guido Van Rossum cuando estaba desarrollando el sistema operativo Amoeba a fines de la década de 1980 y principios de la de 1990. Se utiliza principalmente para manejar excepciones e interactuar como sucesor del lenguaje ABC (Becerra, Díaz, & Challenger, 2014).

Python es un lenguaje de programación de alto nivel, es decir, en comparación con otros lenguajes como java y c ++, la sintaxis comúnmente utilizada es fácil de leer para los humanos porque la filosofía del lenguaje tiene el beneficio de proporcionar una sintaxis muy limpia. y código legible. Tiene algunas características del lenguaje:

- **Propósito general:** es utilizado para la creación de aplicaciones o como calculadora, además de ser utilizado para inteligencia artificial.
- **Multiplataforma:** La gran ventaja de este lenguaje de programación es su versatilidad a la hora de ser utilizado en varias máquinas o sistemas operativos.
- **Interpretado:** la gran versatilidad de Python por otro lado hace que el peso de la compilación de sus códigos sea lento en comparación con otras plataformas.
- **Interactivo:** la interfaz del programa se utiliza bajo el estándar de terminal con comandos y utilización de código.
- **Orientado a objetivos:** el soporte y propósito del programa es que cada módulo trabaje de forma individual para cumplir y crear programas.
- **Funciones y librerías:** El lenguaje de programación utilizado tiene funciones en cada línea de comando utilizado, además sus librerías son de código abierto
- **Sintaxis clara:** es de fácil interpretación y utilización, gracias a esto es uno de los más utilizados para programar actualmente.

Entre los beneficios se pueden señalar los siguientes: (Becerra, Díaz, & Challenger, 2014).

Es completamente gratis, es un lenguaje de código abierto o de código abierto, por lo que no es necesario pagar ninguna licencia para usarlo.

Está respaldado por una gran comunidad.

Su naturaleza gratuita significa que constantemente se desarrollan nuevas bibliotecas y aplicaciones.

Es difícil pensar en algo que alguien no haya hecho.

Este es un multiplicador para los programadores, ya que cualquier problema se resolverá en el foro.

Es un lenguaje multiparadigma que significa que combina las propiedades de diferentes paradigmas de programación, lo que lo hace muy flexible y fácil de aprender sin el conocimiento de las partes interesadas.

Su aplicación no se limita a un campo específico, el hecho de que sea multiparadigma permite su uso en campos aparentemente dispares como el diseño de aplicaciones web o la inteligencia artificial (Becerra, Díaz, & Challenger, 2014).

El programa cuenta con las siguientes librerías que son utilizadas para el desarrollo de las aplicaciones estás son:

### **Tabla 2.**

*Librerías de Python*

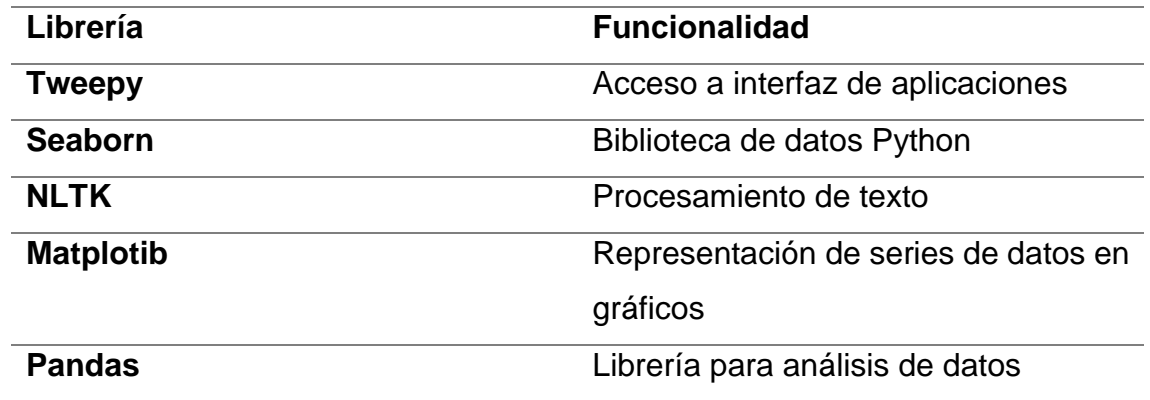

Tomado de (Jiménez E. , 2019).

## *2.2.4.2 Mathematica*

Ortigosa & Cerdá (2017) mencionan lo siguiente:

El software Mathematica este programa utiliza dos aspectos sobre los que se hace mayor incidencia es la estructuración en dos módulos:

−El kernel, o motor del sistema, que incluye m ́as de 2000 funciones y que realiza el computo de las mismas, y

−El front end, canal de comunicación del usuario con el kernel.

Esta diferenciación, que en Mathematica resulta especialmente clara, conlleva la independencia entre datos y representación de los mismos, y resulta muy sorprendente para alumnos que, a través de ejemplos sencillos, empiezan a familiarizarse con conceptos avanzados de arquitectura de software. Como muestra de las distintas interfaces que tiene el front end se presenta el Notebook que, básicamente, es un archivo de texto en el que los alumnos irán anotando las expresiones de las operaciones que se deseen realizar (p.280).

### **Figura 7.**

*Interrelación entre módulos de kernel y Front end*

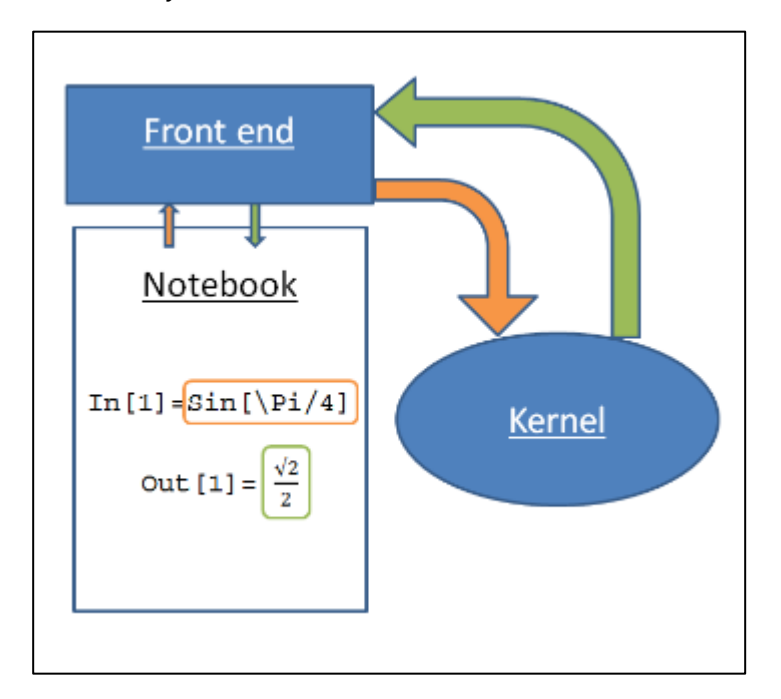

Tomado de (Ortigosa & Cerdá, 2017).

Debido a sus propiedades, Wolfram Mathematica se utiliza en varias especialidades matemáticas y computacionales en las ciencias de la ingeniería. Mathematica a menudo se considera un sistema de álgebra computacional y también es una poderosa herramienta de programación de propósito general. Como tal, puede ser utilizado para múltiples soluciones a problemas de ingeniería, y como lenguaje en constante actualización, siempre tiene mayores posibilidades de aplicación (Jiménez, y otros, 2017).

Entre las ventajas de utilizar esta plataforma se puede señalar:

La automatización es esencial para una computación eficiente. A diferencia de otros sistemas, Mathematica aplica automatización inteligente a cada parte del sistema, desde la selección de algoritmos hasta los gráficos y el diseño de la interfaz de usuario (Jiménez, y otros, 2017).

Mathematica no requiere agregación. Tiene funciones especializadas incorporadas para una amplia gama de campos técnicos, desde biología computacional hasta análisis de ondículas, todo completamente integrado con el resto del sistema (Jiménez, y otros, 2017).

Tradicionalmente, los cálculos simbólicos y numéricos se han considerado elementos separados, lo que no es bueno para los usuarios. En Mathematica, los dos están perfectamente integrados para brindar un enfoque híbrido único a una variedad de problemas y garantizar resultados consistentes en todas partes con varias combinaciones de precisión (Jiménez, y otros, 2017).

Un solo estilo de programación no es adecuado para todos los problemas. Mathematica se diferencia de los lenguajes informáticos tradicionales al admitir múltiples paradigmas de programación simultáneamente (por ejemplo, programación de procedimientos, programación de patrones de diseño, etc.) (Jiménez, y otros, 2017).

Con la plataforma se puede encontrar y actualizar conjuntos de datos estándar sin interrumpir su flujo de trabajo. Mathematica es única entre las plataformas informáticas técnicas porque contiene una gran variedad de datos seleccionados, actualizados continuamente y mejorados (Jiménez, y otros, 2017).

# *2.2.4.3 HTML*

Es un lenguaje de programación para desarrollar y crear páginas web en una interfaz de Internet. El idioma es responsable de crear hipervínculos y etiquetas para las imágenes, entre otras características del sitio web (Euroinnova, 2021). Las plataformas de programación para trabajar con este lenguaje se denominan editores HTML, y las más conocidas son las siguientes:

TextWrangler.

Brackets.

CoffeeCup Free Editor.

Aptana Studio.

Notepad.

Kompozer.

## *2.2.4.4 JAVA*

Es un software encargado de crear aplicaciones en múltiples dispositivos, la finalidad de esta plataforma de programación es admitir ejecutar diferentes programas para un sistema con mayores seguridades. Java es un considerada como una de las primeras plataformas de programación en realizar puntos de ruptura en los lenguajes de programación en el software (Euroinnova, 2021).

No hay muchas diferencias entre Java y Python, una de ellas es que Java se puede adaptar a cualquier empresa o requerimiento industrial, mientras que Python es solo para Eclipse, que es un IDE de código abierto muy popular y ampliamente utilizado. Los siguientes editores de Java son los más recomendados: Frijoles netos. Filosofía IntelliJ. J azul código. Xcódigo. jGRASP (Euroinnova, 2021).

Además de estas plataformas se puede señalar las siguientes en cualquier ámbito de requerimiento del cliente, por ejemplo:

### *2.2.4.5 Code Academy*

Code Academy es uno de los sitios de programación de aprendizaje gratuitos más populares, los usuarios de esta plataforma están alrededor de los 24 millones de personas, ofrecen cursos desde programación introductoria hasta lenguajes más avanzados. Los métodos de aprendizaje interactivo le permiten aplicar lo que ha aprendido de inmediato, uno de los aciertos de esta plataforma es que hay más de 300 millones de horas de contenido de programación gratuito disponibles para ti, desde principiantes absolutos hasta programadores experimentados (Hostinger, 2021).

### *2.2.4.6 Khan Academy*

Khan Academy es una gran plataforma de aprendizaje en línea, resulta ser de gran valor en el momento de iniciar a obtener muchos conocimientos y habilidades relacionadas con la programación. Hay variedad de contenido que va desde programación informática básica hasta aplicaciones avanzadas. Todos los cursos son impartidos por expertos, y se puede aprender lenguajes de programación como: HTML CSS javascript base de datos (Hostinger, 2021).

### *2.2.4.7 Codewars*

Codewars tiene por objetivo la enseñanza del lenguaje de programación que a través de una serie de desafíos. Estos desafíos de programación se basan en las artes marciales, ya que cada desafío se denomina kata. La finalidad de cada desafío es ayudar a mejorar las habilidades existentes en un idioma o aprender a programar desde cero. El desafío se volverá cada vez más difícil a medida que avances en cada kata, cuando complete un desafío, se podrá ver el rendimiento de su solución en comparación con otras soluciones (Hostinger, 2021).

A continuación, se detalla otras plataformas que tienen relación con las ciencias exactas.

## *2.2.4.8 Geogebra*

GeoGebra es un procesador de geometría y álgebra. Es decir, es una recopilación de software matemático e interactivo que reúne geometría, álgebra, estadística y cálculo en un solo programa. Se puede usar para diferentes especialidades como la física, la previsión empresarial, la estimación de decisiones estratégicas y otras disciplinas, se caracteriza por la realización de representaciones gráficas, procesamiento algebraico, cálculo de funciones reales de variables reales, derivadas, integración y más (Apinox, 2021).

### *2.2.4.9 Tora*

Un optimizador para Windows diseñado para abordar los problemas presentados en el libro Operational Research de Hamdy Taha. Es una herramienta muy simple con una interfaz gráfica de baja calidad, tiene la ventaja de ser utilizado en equipos con sistemas operativos de 32 y 64 bits. Sin embargo, su desventaja más obvia es la resolución, por lo que se modificó el tamaño de la pantalla a 800 x 600 o 1024 x 768 píxeles, se recomienda la segunda opción para evitar cualquier problema visual con el programa (Apinox, 2021).

# **CAPÍTULO III**

# **3.1 Marco Metodológico**

# **3.1.2 Contexto Territorial**

La presente investigación se llevó a cabo en el país de Ecuador. Se buscaron varias fincas productoras de banano que cumplan con las siguientes características:

- Producción en muy buen estado y con casi todas las plantaciones en perfectas condiciones
- Producción en buen estado y con ciertos grupos de plantas enfermas

Para obtener las muestras, se buscaron en varios cantones de la provincia del Guayas y se limitaron en 2 fincas donde se obtuvieron dos grupos a analizar.

- Plantaciones en buen estado como punto de referencia
- Plantaciones enfermas como punto de comparación

En las plantaciones enfermas, se buscaron determinadas enfermedades a analizar para probar la hipótesis. Las enfermedades analizadas fueron la sigatoka negra, sigatoka amarilla y el virus del rayado del plátano.

Por las enfermedades analizadas, se tomaron muestras de 2 fincas, una ubicada en el cantón Yaguachi en el recinto El Deseo y la otra finca se ubica en el cantón El triunfo.

Al analizar las enfermedades de la sigatoka negra y la sigatoka amarilla, se decidió retirar la segunda del estudio debido a la falta de imágenes para analizar y a un problema que se explicará en el capítulo siguiente.

# **3.1.3 Recolección de datos**

La recolección de datos se hizo por medio de una cámara fotográfica LUMIX DC-FZ80 que cuenta con las siguientes características principales:

- Sensor MOS de Alta Sensibilidad a 18.9 Megapíxeles totales
- Apertura de  $F2.9 5.9$
- Zoom óptico de 60x y zoom inteligente de 120x

Debido a que las plantas tienen una altura mayor a 1.5 metros, se optó por tomar las fotos haciendo uso del zoom óptico, pero al hacer una primera experimentación, había problemas con la distorsión de colores por lo que se optó por tomar una foto con las siguientes características:

- Distancia de 45 centímetros con respecto a la hoja a analizar, se usó una escalera para dar apoyo.
- Fotos en RAW
- Máxima calidad de imagen dispuesta por el sensor de la cámara

Se recolectaron 110 imágenes en total y se procedió a eliminar imágenes que no entraban en el criterio seleccionado y a reducir el peso mediante un recorte del área a procesar, quedando en total 99 la siguiente distribución:

## **Tabla 3**

Peso en Megabytes de las imágenes obtenidas

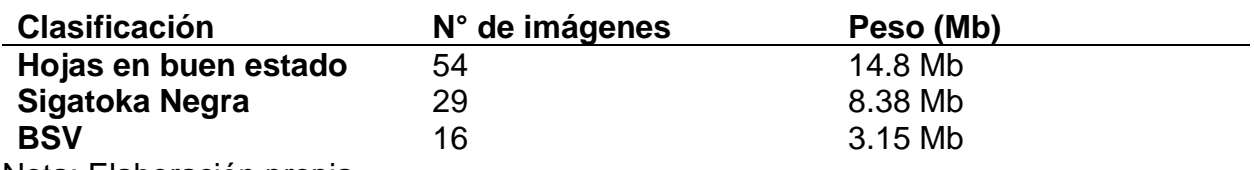

Nota: Elaboración propia

# **3.1.4 Procesamiento de las imágenes**

Se utilizó el software de Matlab para aplicar la técnica SVD con el fin de optimizar el tamaño de las imágenes y ahorrar recursos computacionales. Cada imagen contiene una traza (suma de la diagonal principal) de 300 y se obtuvieron los siguientes resultados mostrados en la tabla.

## **Tabla 4**

Comparación de pesos de imágenes antes y después de la factorización SVD

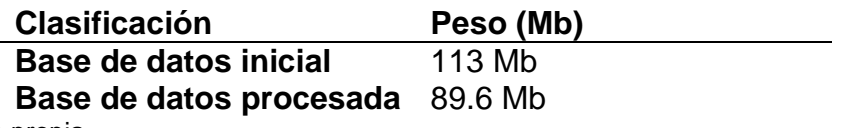

Nota: Elaboración propia

# **3.1.5 Tamaño de la base de datos a analizar**

Una vez procesadas las imágenes, se procede a ver una reducción del tamaño de las imágenes en un 20.71% cómo se detalla en la tabla 4.

La reducción del tamaño de los archivos puede no ser notoria, pero si el trabajo se lo expande a miles de imágenes a analizar, se notará el cambio de los tiempos de trabajo para el computador y se mejorará la eficiencia de este.

## **Figura 8**

Bases de datos de partida para las hojas en buen estado

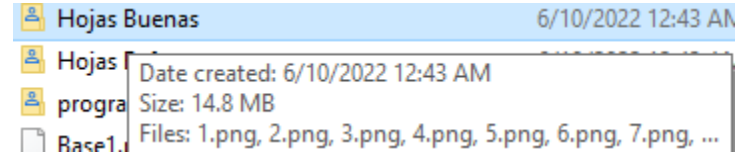

Nota: Elaboración propia

### **Figura 9**

Bases de datos de partida para las hojas enfermas

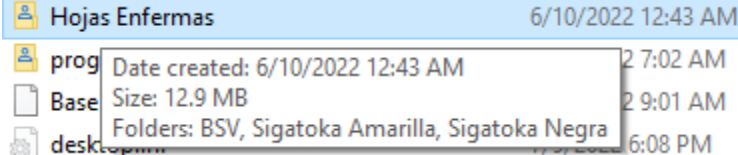

Nota: Elaboración propia

Se suben a la nube las carpetas creadas para su respectivo análisis.

# **3.1.6 Creación del entorno de trabajo**

La base de datos se la sube a una cuenta en Google Drive para poder utilizar el entorno de trabajo Colab. Se optó esta forma de trabajo para optimizar recursos locales y tener copias de seguridad en todo momento y también por su costo operativo (es gratuito). Una vez en que estemos en Google Drive, seleccionamos las opciones Nuevo > Carpeta y ubicamos el nombre de "Maestría UNEMI" para subir todo lo necesario para el presente trabajo y analizar las muestras.

### **Figura 10**

Entorno de Google Drive

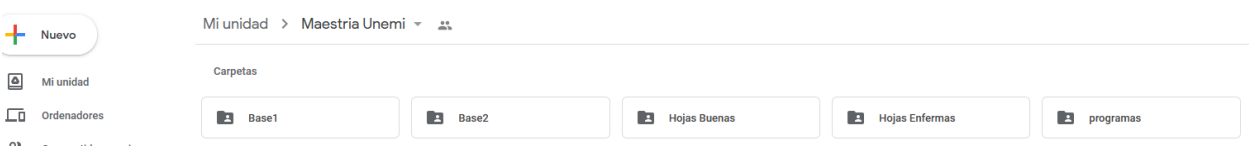

Nota: Elaboración propia

Para el uso de Colab, dentro de la carpeta creada en Google Drive, se seleccionan las opciones Nuevo > Más > Google Colaboratory para abrir un nuevo notebook. Se le cambia el nombre del notebook y se establece el entorno de ejecución mediante las opciones de Editar > Configuración del cuaderno.

**Figura 11**

Configurando el cuaderno de trabajo en Colab

# Configuración del cuaderno

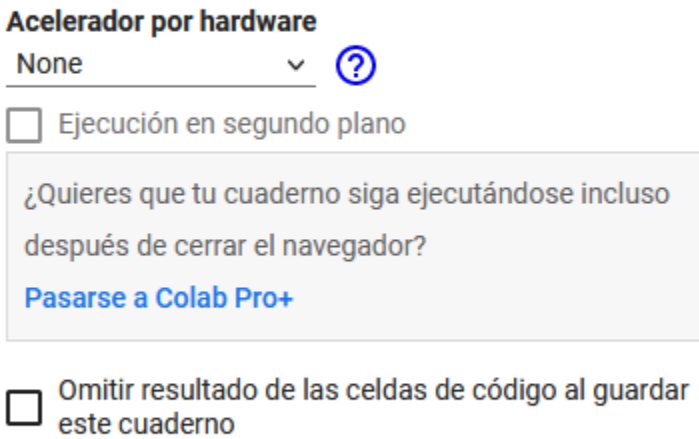

Cancelar **Guardar** 

Nota: Elaboración propia

## **3.1.7 Red Neuronal**

### *Librerías*

Con lo anterior ya realizado, se necesitan llamar algunas librerías que se usarán en este trabajo, para ello se usa las siguientes líneas de código.

```
from fastai import *
from fastai.vision import *
from fastai.metrics import error rate
from fastai.vision.data import ImageDataLoaders
from fastai.vision.all import *
```
Estas librerías sirven para la creación de un modelo de clasificación de imágenes y depuración de datos, visión artificial y métricas respectivamente.

## *3.1.8 Cargando datos*

Se necesita dar permiso a Colab para que pueda acceder a los datos subidos a Google Drive, para eso se usan las siguientes líneas de código.

```
from google.colab import drive
drive.mount('/content/gdrive')
```
Para entrenar la red neuronal se sigue las recomendaciones de dejar el 70% de datos para entrenar y el 30% para validar la información.

## *3.1.9 Seleccionando red neuronal*

Se seleccionó la red neuronal Resnet de 34 capas ya que tiene una gran capacidad de retener características de las imágenes que analiza, para ello se utiliza las siguientes líneas de código.

```
modelo1 = vision learner(datos1, models.resnet34, metrics=error rate)
```
Para las épocas, se seleccionaron solo 4 porque después de la tercera época, el error se mantuvo constante y seguir ejecutando otras más solo haría incrementar el costo computacional. En la imagen siguiente se evidencia la estabilidad del error después de la tercera época.

#### **Figura 12**

Tasa de error desde la primera época hasta la cuarta época

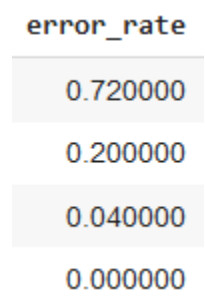

Nota: Elaboración propia

## *3.1.10 Validando los resultados mediante la Matriz de Confusión*

Para evaluar los resultados dados por la red neuronal, se utiliza la matriz de confusión. Se procede a ver las predicciones dadas por la red Resnet34 mediante la función "confusion\_matrix".

### **Figura 13**

Matriz de confusión con la base de datos procesada por la descomposición SVD

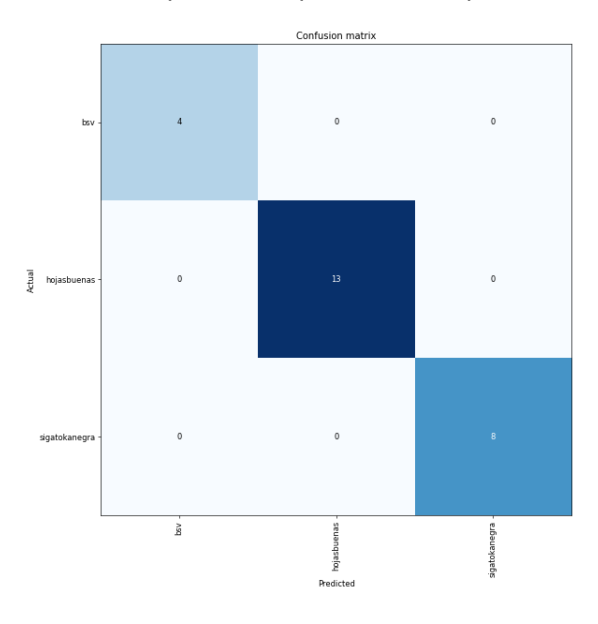

Nota: Elaboración propia

En la matriz, la diagonal principal indica a las clasificaciones correctas y las otras celdas indican los errores que se comenten al clasificar las otras imágenes. Lo ideal es que no existan números fuera de la diagonal principal. Para el resultado de este caso, todas las imágenes utilizadas para comprobar salieron acertadas. Con este resultado se puede incrementar la base de datos para comprobar más escenarios. También se puede dar una imagen dentro de la clasificación o fuera de la clasificación para que se identifique la enfermedad analizada.

# **CAPÍTULO IV**

## **4.1 Resultados**

Se utilizaron solo 4 épocas de entrenamiento para esta red debido a que a partir de la tercera época se logró estabilizar el error.

Al inicio se tenían 2 bases de datos, una sin el procesamiento SVD y la otra con el procesamiento respectivo y se mandó a la red neuronal a hacer el análisis con las dos bases de datos.

los resultados del primer análisis se muestran en la imagen y los resultados del segundo análisis se muestran en la imagen.

### **Figura 14**

Resultados del entrenamiento sin la técnica SVD

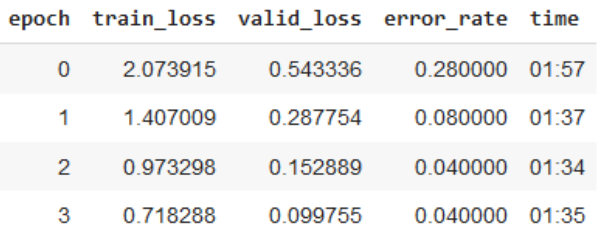

Nota: Elaboración propia

### **Figura 15**

Resultados del entrenamiento con la técnica SVD

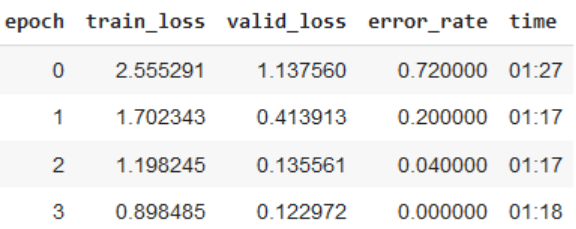

Nota: Elaboración propia

Al analizar los dos resultados, se puede notar una optimización de un 20.56% en promedio. La técnica SVD permitió reducir los tiempos computacionales y si se utilizan más datos, será más notorio la optimización. Esto se lo puede notar mediante la siguiente tabla.

### **Tabla 5**

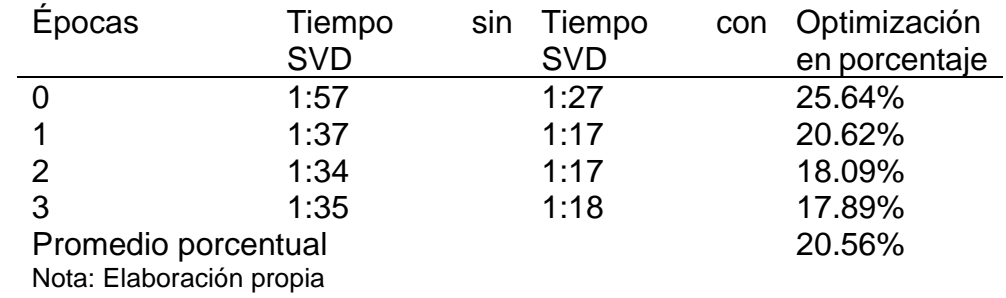

Comparación de tiempos y porcentaje de optimización

## **4.2 Resultados de la clasificación**

Se prueba la red neuronal para los dos escenarios y se obtiene que el beneficio que da el procesamiento mediante SVD permite tener unos resultados óptimos que los que se tienen sin realizar el procesamiento SVD. Esto lo vemos en los resultados dados al analizar una muestra de hoja enferma con BSV donde nos da un resultado del 98.78% de acierto ante esta enfermedad.

Figura 16

Resultados de probabilidad con la técnica SVD

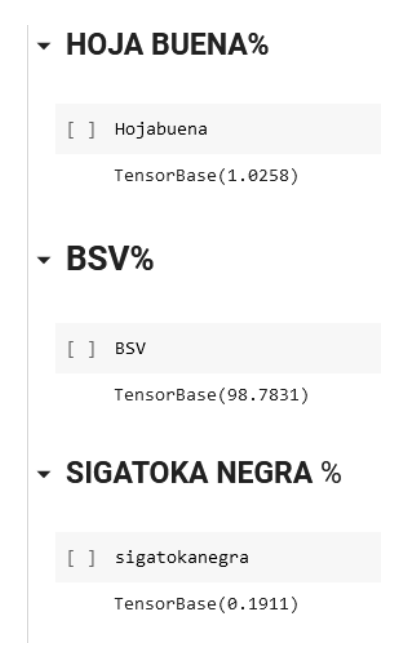

Nota: Elaboración propia

# **5. Conclusiones**

- Al trabajar con imágenes pesadas, se tiene el problema del peso de estas por lo que los tiempos de trabajo incrementan notoriamente. Para ello se recurren a técnicas de procesamiento de imágenes para reducir el peso de estas y lograr ahorrar tiempo de máquina. Si bien se recortó una sección de la imagen a trabajar, la reducción del peso de estas se hace notorio cuando se extrapolan a archivos más grandes.
- Las imágenes analizadas no tenían presencia de ruido gracias al equipo utilizado por lo que no hubo problemas de tener imágenes más complicadas de tratar. Se logró reducir las imágenes, pero conservando el 90% de la información original.
- Los tiempos de entrenamiento de la red neuronal se reducen gracias a las imágenes procesadas y se incrementa la probabilidad de que se logren más aciertos.
- Se cumple con los objetivos de generar una propuesta para la identificación de enfermedades del banano mediante el análisis de sus hojas, pero con condiciones de obtención de la muestra de forma controlada.
- Gracias a que se puede identificar la enfermedad, se logra reducir los daños de las plantaciones de banano a tiempo debido a la efectividad de los resultados de la red neuronal empleada.
- Mediante la herramienta de trabajo de Colab, se puede hacer un script para vincularlo a una página web donde se pueden recibir las imágenes tomadas y realizar los respectivos procesamientos de las mismas para la identificación de las enfermedades o plagas propuestas, pero se requiere apoyo de un programador especializado en este campo por lo que este punto queda propuesto para su mejora por parte de otro investigador.
- Se propuso utilizar el software de Mathematica pero por ser muy caro y al no tener un público tan activo como lo tiene Phyton, se prefirió dejarlo de lado por el momento.

## **6. Recomendaciones**

- Se recomienda incrementar la base de datos utilizada para futuras investigaciones.
- Debido a que se trabajó con imágenes a color, se está empleando una matriz RGB por lo que se recomienda utilizar los tres niveles de la matriz ya que, si se trabaja solo con uno, las imágenes serán solo en blanco y negro por lo que la red neuronal no podrá identificar ciertos patrones correspondientes a la enfermedad analizada.
- Se recomienda tomar las imágenes en un entorno con muy buena iluminación. Trabajar en formato RAW da muchas ventajas al momento de ofrecer información, pero hace que las imágenes sean muy pesadas y complicadas de tratar.
- Se recomienda que solo sea analizado en hojas de plátano. Hay propuestas que toman la foto a la planta entera, pero requiere un procesamiento mayor para diferenciar solo las partes que se desean analizar.
- Así mismo, se recomienda buscar alternativas para trabajar con imágenes de plantas enteras para ahorrar tiempos de trabajo humano.
- El software de Mathematica ofrece un gran poder computacional, pero es costoso y no hay una base de datos tan variada como lo tiene Phyton. Se recomienda usar el software de Mathematica para futuras investigaciones siempre y cuando se tenga los recursos suficientes.

### **7. Referencias Bibliográficas**

- Agrobanco. (2012). *Guía técnica "Manejo integrado de plagas en el cultivo de plátano.* Obtenido de https://www.agrobanco.com.pe/wpcontent/uploads/2020/05/MANEJO\_INTEGRADO\_DE\_PLAGAS\_EN\_EL\_CULTI VO\_DE\_PLATANO.pdf
- Alvarado, P. M., Sablón , N., & Bravo , M. A. (2021). Estudio de la cadena agroalimentaria del plátano en la provincia de Manabí. *Revista Sinergia, 12*(3), 155-175. Obtenido de https://revistas.utm.edu.ec/index.php/ECASinergia/article/view/3430/3688
- Alvarez, J. (2016). *Enfermedades del platano*. Obtenido de https://cultivodeplatano.com/2011/06/06/enfermedades-del-platano-y-banano/
- Apinox. (2021). *Programacion matematica*. Obtenido de https://apinfox.com/programacion-lineal/optimizando-con-software-programacionlineal/
- Aqueveque, L. (2022). Transhumanismo e inteligencia artificial; el problema de un límite ontológico. *Revista de Filosofía, 22*(1), 59-67. Obtenido de https://www.redalyc.org/journal/5766/576670028006/576670028006.pdf
- Bahamón, N. (2011). Restauración de imágenes mediante un modelo matemático basado en las técnicas de detección de bordes y propagación de texturas. *Universidad Nacional de Colombia*.
- Barrios, J. (2019). *Matriz de confusión*. Obtenido de https://www.juanbarrios.com/lamatriz-de-confusion-y-sus-metricas/
- Bassantes, E. (2018). Desarrollo de un programa interactivo para el cálculo y diseño de columnas aplicando el software Matlab. *Universidad Técnica de Ambato*. Obtenido de https://repositorio.uta.edu.ec/bitstream/123456789/27815/1/Tesis%201246%20-

%20Bassantes%20Clavijo%20Ebenezer%20Jamarhold.pdf
- Becerra, R., Díaz, Y., & Challenger, I. (2014). El lenguaje de programación Python. *Ciencias Holguín, 20*(2), 1-13. Obtenido de https://www.redalyc.org/articulo.oa?id=181531232001
- Bonilla , A. E., Chipantiza, J. G., & Játiva, M. F. (2019). Manejo Fitosanitario de las princiales plagas del plátano del clon dominico - Hartón. *Revista Fundación Koinonia, 5*(9), 204-223. Obtenido de https://www.redalyc.org/journal/5768/576869060012/html/
- Cáceres Flórez, C. A., Amaya Hurtado, D., & Ramos Sandoval, O. L. (2014). Procesamiento de imágenes para reconocimiento de daños causados por plagas en el cultivo de Begonia semperflorens (flor de azúcar). *Revista Acta Agronómica, 64*(3), 273-279. doi:http://dx.doi.org/10.15446/acag.v64n3.42657
- Díaz, A. M. (2021). Fotografía analógica, digital y procesos híbridos. *Universitat Politécnica de Catalunya*. Obtenido de https://upcommons.upc.edu/bitstream/handle/2117/349698/TFG\_Memoria\_D%C 3%ADazHern%C3%A1ezAlbaMar%C3%ADa%20%28acc%C3%A9s%20obert% 29.pdf?sequence=4&isAllowed=y
- Euroinnova. (2021). *Plataformas de software*. doi:https://www.euroinnova.edu.es/blog/plataformas-de-programacion
- Faires, D. (2015). Descomposición en Valores singulares (SVD). Obtenido de http://www.mate.unlp.edu.ar/practicas/70\_18\_0911201012951
- Fernández Cruz, E., López Plaza, B., Santurino, C., & Gómez Candela, C. (2021). Composición nutricional y declaraciones nutricionales del plátano de canarias. *Revista Nutrición Hospitalaria, 38*(6), 1248-1256. Obtenido de https://scielo.isciii.es/pdf/nh/v38n6/0212-1611-nh-38-6-1248.pdf
- Galan, V., Rangel, A., López, J., Pérez Hernández, J. B., Sandoval, J., & Souza Rocha, H. (2018). Propagación del banano: técnicas tradicionales, nuevas tecnologías e innovaciones. *Revista Brasileira de Fruticultura, 40*(4). doi:https://doi.org/10.1590/0100-29452018574
- García Alcalá, I. S., García Díaz, N., García Virgen, J., Alvarado Zepeda, E., & Ortíz Iñiguez, A. (2019). Redes neuronales aplicadas a la detección de la Sigatoka Negra. *Revista Colouio de Investigación Multidisciplinaria, 7*(1), 1934-1941. Obtenido de https://zenodo.org/record/4426821/files/SC15.pdf
- García, I. (2020). *PROCESAMIENTO DIGITAL DE IMÁGENES UTILIZANDO REDES NEURONALES PARA IDENTIFICAR LA SIGATOKA NEGRA EN EL CULTIVO DE PLÁTANO.* tecnologico de mexico. doi:https://rinacional.tecnm.mx/bitstream/TecNM/1499/1/OK%20-%20G18-20- ISIS%20SIMONARA%20GARCÍA%20ALCALÁ.pdf
- García, J. (2017). Procesamiento de imagenes aplicadas a la identificación de agentes patogenos en el cultivo del platano. *tecnologia de la informacion, 4*(13), 23-31. doi:https://www.ecorfan.org/bolivia/researchjournals/Tecnologias\_de\_la\_Informa cion/vol4num13/Revista\_de\_Tecnologias\_de\_la\_Informacion\_V4\_N13\_3.pdf
- García, J., Farias, N., Benavides, J., & Escobar, E. (2017). Procesamiento de imágenes aplicadas a la identificación de agentes patógenos en el cultivo de plátano. *Revista de las Tecnologías de la Información, 4*(13), 23-31. Obtenido de https://www.ecorfan.org/bolivia/researchjournals/Tecnologias\_de\_la\_Informacion /vol4num13/Revista\_de\_Tecnologias\_de\_la\_Informacion\_V4\_N13\_3.pdf
- García, J., Farias, N., Benavides, J., & Escobar, M. (2017). Procesamiento de imágenes aplicadas a la identificación de agentes patógenos en el cultivo de plátano. *Revista de las Tecnologías de la Información*, 23-31.
- García, M., Mizar, H., & Sepúlveda, P. (2015). Trips (Thysanoptera) del racimo del banano y sus enemigos naturales en el departamento del Magdalena, Colombia. *Revista Unicordova, 1*(1), 1-10. Obtenido de https://revistas.unicordoba.edu.co/index.php/temasagrarios/article/view/760/1079
- Gobierno de la República Dominicana Agricultura. (2018). *Ahongado del plátano*. Obtenido de https://agricultura.gob.do/transparencia/index.php/baselegal2/decretos/category/972-ahongado-del-platano-

enfermedad#:~:text=Causado%20por%20el%20hongo%20Verticillium,la%20ceni za%20de%20un%20puro.

- Gómez Campero, J. A., Jaramillo, H. Y., & Guerrero Gómez, G. (2022). Técnicas de procesamiento digital de imágenes para detección de plagas y enfermedades en cultivos: una revisión. *Revista Científica y Tecnología Ingeniería y Competitividad, 24*(1), 1-17. Obtenido de https://revistaingenieria.univalle.edu.co/index.php/ingenieria\_y\_competitividad/art icle/view/10973/14324
- Gómez, M. (2017). *Historia de la imagen digital*. Obtenido de https://interartive.org/2017/04/historias-de-la-imagen-digital-marisa-gomez
- Gutiérrez, R. (2019). Aplicación del software Matlab en el aprendizaje del cálculo integral de los estudiantes de ingenieria con experiencia laboral de la universidad Peruana de ciencias e informática. *Universidad Peruana de Ciencias e Informática*. Obtenido de http://repositorio.upci.edu.pe/bitstream/handle/upci/50/GUTIERREZ\_RICARDO.p df?sequence=1&isAllowed=y
- Hostinger. (2021). *Plataformas educativas*. Obtenido de https://www.hostinger.es/tutoriales/mejores-sitios-para-aprender-a-programargratis
- INEC. (2021). *Encuesta de Superficie y Producción Agropecuaria Continua 2020.* INEC.
- Ji, M., Zhang, L., & Wu, Q. (2020). Automatic grape leaf diseases identification via UnitedModel based on multiple convolutional neural networks. *Information Processing in Agriculture*, 418-426.
- Jiménez, A., Puertas, J., Lapido, M., Gómez, J., Jiménez, Y., & Sosa, F. (2017). Wolfram Mathematica aplicado a la transferencia de calor, método, solución exacta para procesos de extrusión. *Revista Ingeniería Energética, 38*(1), 72-83. Obtenido de https://www.redalyc.org/articulo.oa?id=329149594009
- Jiménez, E. (2019). Análisis de la red social Twitter para la identificación de patrones que generan oportunidades de negocio en la ciudad de guayaquil utilizando el entorno de trabajo Jupyter Notebook y el lenguaje de programación Python. *Universidad de Guayaquil*. Obtenido de http://repositorio.ug.edu.ec/bitstream/redug/45276/1/B-CISC-PTG-1658%20Jim%C3%A9nez%20C%C3%A1rdenas%20Edinson%20Andr%C3%A9 s.pdf
- Kumar, P., Barpanda, N., & Rathb, A. (2022). Image Processing Techniques for Diagnosing Rice Plant Disease: A Survey. *ELSEVIER*, 516-530.
- Lárraga, H., Piedad, A., Hernández, D., & Gómez, I. (2019). Procesamiento de imágenes digitales aplicado al análisis de color y textura del piloncillo de la Hyasteca Potosina. *Revista de Tecnología en Procesos Industriales, 3*(6), 7-13. Obtenido de https://www.ecorfan.org/taiwan/research\_journals/Tecnologias\_en\_Procesos\_Ind

ustriales/vol3num6/Revista de Tecnolog%C3%ADas en Procesos Industriales \_V3\_N6\_2.pdf

- Li, G., Ma, Z., & Wang, H. (2012). Image Recognition of Grape Downy Mildew and Grape Powdery Mildew Based on Support Vector Machine. *omputer and Computing Technologies in Agriculture V*, 151-162.
- López , S. P., & Castaño, J. (2019). Manejo integrado del mal de Panamá. *Revista UDCA Actualidad y Divulgación Científica, 22*(2), 1-13. Obtenido de http://www.scielo.org.co/pdf/rudca/v22n2/0123-4226-rudca-22-02-e1240.pdf
- Mendoza, J., & Helmer, F. (2020). Modelos de redes neuronales artificiales, como sustento evaluativo al crecimiento pedagógico virtual en educación superior. *Educación superior, 7*(2), 26-36. Obtenido de http://www.scielo.org.bo/pdf/escepies/v7n2/v7n2\_a06.pdf
- Mercado, D., Pedraza, L., & Martínez, E. (2015). Comparación de redes neuronales aplicadas a la predicción de series de tiempo. *Prospect, 13*(2), 88-95. Obtenido de http://www.scielo.org.co/pdf/prosp/v13n2/v13n2a11.pdf
- Mulatu, F., & Mohammed, T. (2022). Image processing system for identifying groundnut plant disease. *Journal of Agricultural Informatics*, 13-23.
- Nieto Flores, A. C. (2018). Evolución del procesamiento digital de imágenes. *Universidad Autónoma del Estado de México*. Obtenido de http://ri.uaemex.mx/bitstream/handle/20.500.11799/94519/Evoluci%c3%b3n%20 del%20procesamiento%20digital%20de%20im%c3%a1genes.pdf?sequence=1&i sAllowed=y
- Ocaña, Y., Valenzuela, L., & Garro, L. (2019). Inteligencia artificial y sus implicaciones en la educación superior. *Propósitos y Representaciones, 7*(2), 536-568. Obtenido de http://www.scielo.org.pe/pdf/pyr/v7n2/a21v7n2.pdf
- Olivia García, C. (2019). Asociatividad y competitividad en banano orgánico en el valle del chira. *Revista Anales Científicos, 80*(2), 397-408. Obtenido de https://dialnet.unirioja.es/descarga/articulo/7464003.pdf
- Ortigosa, N., & Cerdá, J. (2017). Modelado y análisis de datos procedentes de sistemas de imagen para diagnóstico médico mediante Mathematica. *Revista MSEL, 10*(1), 277-288. Obtenido de https://polipapers.upv.es/index.php/MSEL/article/view/6662/7254
- Outsourcing. (2020). *Matriz de confusión*. Obtenido de igual a la proporción de predicciones que el modelo clasificó correctamente.
- Palacios Játiva, P. G., & Saavedra Arancibia, C. A. (2018). Comparación de métodos de detección de espectro aplicados a redes móviles de radio cognitiva. *Journal of Science an Research, 3*(10), 16-20. Obtenido de https://dialnet.unirioja.es/descarga/articulo/7354259.pdf
- Prieto, R., Herrera, A., Pérez, J., & Padrón, A. (2020). El modelo neuronal de McCulloc y Pitts interpretación comparativa del modelo. *Congreso Nacional de Instrumentación, 1*(1), 1-7. Obtenido de https://www.researchgate.net/publication/343141076\_EL\_MODELO\_NEURONA L\_DE\_McCULLOCH\_Y\_PITTS\_Interpretacion\_Comparativa\_del\_Modelo
- Ramos Aguero, D., Terry, A. E., Soto Carreño, F., Cabrera Rodríguez, A., Martín Alonso, G. M., & Fernández Chuaerey, L. (2016). Respuesta del cultivo del plátano a diferentes proporciones de suelo y bocashi, complementadas con fertilizaante mineral en etapa de vivero. *Revista Cultivos Tropicales, 37*(2), 165-174. doi:http://dx.doi.org/10.13140/RG.2.1.2893.9763
- Red Agrícola. (2020). *Enfermedades del banano*. Obtenido de https://www.redagricola.com/co/principales-plagas-y-enfermedades-del-banano/
- Reyes Ortíz, O. J., Mejia, M., & Useche Casteblanco, J. S. (2019). Técnicas de inteligencia artificial utilizadas en el procesamiento de imágenes y su aplicación en el análisis de pavimentos. *Revista EIA, 16*(31), 189-207. Obtenido de https://www.redalyc.org/journal/1492/149258931014/html/
- Reynolds, G., Windels, C., MacRae, I., & Laguette, S. (2012). Remote Sensing for Assessing Rhizoctonia Crown and Root Rot Severity in Sugar Beet. *Plant Disease*, 497-505.
- Roa, F. (2021). Implementar un sistema de reconocimiento e identidad de rostros sobre secuencias de video mediante un modelo de redes neuronales convencionales y Tranfer Learning. *Universidad Nacional de Colombia*. Obtenido de https://repositorio.unal.edu.co/bitstream/handle/unal/80979/1075654641.2021.pd f?sequence=3&isAllowed=y
- Rouhiainen, L. (2018). *Inteligencia Artificial.* Alienta. doi:https://static0planetadelibroscom.cdnstatics.com/libros\_contenido\_extra/40/3 9308\_Inteligencia\_artificial.pdf
- Selvaraj, M., Vergara, A., Ruiz, H., Nancy, S., Sivalingam, E., Walter, O., & Guy, B. (2019). AI-powered banana diseases and pest detection. *Plant Methods*.
- Sierra Guzmán, V. Y. (2021). Algoritmo de detección de mosca blanca por medio de inteligencia artificial en las hojas de plátano. *Universidad Nacional Abierta y a Distancia*. Obtenido de

https://repository.unad.edu.co/bitstream/handle/10596/42374/vysierrag.pdf?sequ ence=3&isAllowed=y

- Simón Ricardo, F. Á. (2021). Contribución al conocimiento de la problemática fitosanitaria cardinal del cultivo de banano y plátano. *Revista BJAER, 1*(1), 1-26. Obtenido de https://www.brazilianjournals.com/index.php/BJAER/article/viewFile/35261/27500
- Sood, M., & Kumar, P. (2019). Hybrid System for Detection and Classification of Plant Disease Using Qualitative Texture Features Analysis. *Procedia Computer Science*, 1056-1065.
- Taquia, J. A. (2017). El procesamiento de imágenes y su potencial aplicación en empresas con estrategia digital. *Revista Interfases, 1*(10), 11-31. Obtenido de https://dialnet.unirioja.es/descarga/articulo/6230450.pdf
- Ucat, R., & Cruz, J. (2019). Postharvest Grading Classification of Cavendish Banana Using Deep Learning and Tensorflow. *nternational Symposium on Multimedia and Communication Technology (ISMAC)*, 1-6.
- Unión Europea. (2020). Los nematodos parásitos de plátanos y bananos. *Revista MUSA, 1*(1), 1-4. Obtenido de http://www.projectmusa.eu/wp/wpcontent/uploads/2019/05/manual-NEP-banano-MUSA1-Arreglado-small.pdf
- Universidad de Costa Rica. (2020). *Moko en banano.* Obtenido de https://www.ingbiosistemas.ucr.ac.cr/wpcontent/uploads/2020/09/BoletinMoko.pdf
- Valentín, Y., Hernández, A. A., Sorí, R., López, A., Vázquez, R., & Alonso, J. D. (2018). Fitófagos de banano y plátano bajo condiciones de cambio climático en Cuba. *Revista de Ciencias Ambientales Tropical Journal of Environmental Sciences, 52*(2), 141-157. Obtenido de https://dialnet.unirioja.es/descarga/articulo/7094642.pdf
- Varela, E., & Campbells, E. (2011). Redes Neuronales artificiales: una revisión del estado del arte, aplicaciones y tendencias futuras. *Investigación y desarrollo, 2*(1), 18-27.

Obtenido de

https://revistas.unisimon.edu.co/index.php/identic/article/download/2455/2348

- Yoelkis, V., & Yanai, R. (2021). Algoritmos para el procesamiento de imágenes con artefactos de endurecimiento de haz en tomografía computarizada. *Revista Cubana de Ciencias Informáticas, 15*(2), 96-117. Obtenido de http://scielo.sld.cu/pdf/rcci/v15n2/2227-1899-rcci-15-02-96.pdf
- Zhiminaicela Cabrera, J. B., Quevedo Guerrero, J. N., & García Batista, R. M. (2020). La producción de banano en la provincia de el Oro y su impacto en el agrobiodiversidad. *Revista Metropolitana de Ciencias Aplicadas, 3*(3), 189-195. Obtenido de

https://remca.umet.edu.ec/index.php/REMCA/article/download/327/350

# **8. ANEXOS**

**8.1 Programa de Matlab para contar archivos que cumplan con el 90% de la información en las fotos originales a partir de los valores singulares hasta el 300**  $path1 = dir('*. PNG')$ ;

```
newvar=[0];
for j = 1: length (path1)
    dirnew = path1(j) .name; imagen=imread(dirnew);
     imagnew=double(imagen(:,:,1));%se toma el nivel R
    [un1, sn1, vn1] = svd(imaqnew; valors=diag(sn1);
     trazam=sum(diag(sn1));
     porcmat=valors/trazam*100;
     m90p=sum(porcmat(1:300));
    newvar(j)=m90p;
```
end

tota90=sum(newvar>=90)

**8.2 Programa para generar imágenes al 90% de la información en RGB con los primeros 300 valores singulares a partir de las imágenes originales** tamanio=300;

```
path1 = dir('*. PNG');for i = 1: length (path1)
     \text{direct} = \text{path1(i)} \cdot \text{name}; imagen=imread(direcc);
      imagnew=double(imagen);
     R = \text{imagnew}(:,:,1);G=imagnew(:,:;2);B=imagnew(:,:;3);[Un1, Sn1, Vn1] = svd(R);[Un2, Sn2, Vn2] = svd(G);[Un3, Sn3, Vn3] = svd(B);\text{imageW}(:,:,1) = (\text{Un1}(:,1:\text{tamanio}) * \text{Sn1}(1:\text{tamanio},1:\text{tamanio}) * \text{Vn1}(:,1:tamanio)');
\text{imageW}(\cdot,\cdot,2) = (\text{Un2}(\cdot,1:\text{tamanio})*\text{Sn2}(1:\text{tamanio},1:\text{tamanio})*\text{Un2}(:,1:tamanio)');
imagnew(:,:,3) = (Un3(:,1:tamanio)*Sn3(1:tamanio,1:tamanio)*Vn3(:,1:tamanio)');
      imagencre=uint8(imagnew);
      nombrenew=strcat('PNG',direcc);
     imwrite(imagencre,nombrenew,'ipg')
end
```
## **8.3 Programa empleado en Colab**

#### **8.3.1 LIBRERÍAS**

from fastai import \* from fastai.vision import \* from fastai.metrics import error rate from fastai.vision.data import ImageDataLoaders from fastai.vision.all import \* from pathlib import Path import numpy as np

#### **8.3.2 CARGAR DATOS**

from google.colab import drive drive.mount('/content/gdrive')

## **8.3.3 CONFIGURACION DATOS**

 $batches = 16$ np.random.seed(7) tfms = aug\_transforms(do\_flip=True, flip\_vert=False, max rotate=25)

## **8.3.4 CARGAR CARPETAS**

datos2 = ImageDataLoaders.from folder(ruta2, train='entrenamiento', valid= 'validacion', test='prueba', ds tfms=tfms, size=234, bs=batchs, num worker  $s=4$ )

## **8.3.5 RED NEURONAL RESNET34-4 CICLOS**

modelo2 = vision learner(datos2, models.resnet34, metrics=error rate) modelo2.fit\_one\_cycle(4)

#### **8.3.6 PARA GUARDAR EL MODELO EN EL DRIVE**

modelo2.save('/content/gdrive/MyDrive/Maestria Unemi/Base2/models/modelo2' )

## **8.3.7 PARA GENERAR MATRIZ DE CONFUSIÓN**

```
clasifica2 = ClassificationInterpretation.from_learner(modelo2)
clasifica2.plot confusion matrix(figsize=(10,10), dpi=60)
```
#### **8.3.8 CARGAR IMAGEN A EVALUAR**

```
files = get image files(ruta2/"prueba")
len(files)
files[0]
im = PILImage.create(files[0])
im.to_thumb(160)
```
#### **8.3.9 EVALUAR IMAGEN**

```
modelo2.predict(files[0])
a2=modelo2.predict(files[0])
b2=list(a2)
c2=list(b2[2])
Hojabuena=100*c2[1]
BSV=100*c2[0]
sigatokanegra=100*c2[2]
```
# **8.4 Ejemplo de imágenes utilizadas para el presente trabajo Figura 17**

Hoja en buenas condiciones

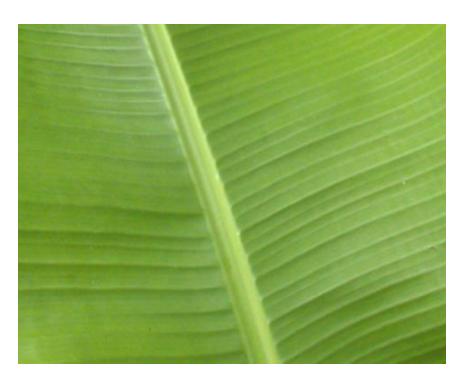

Nota: Elaboración propia

# **Figura 18**

Hoja enferma con Sigatoka Negra

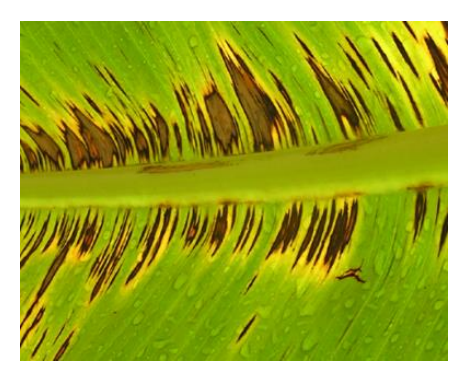

Nota: Elaboración propia

# **Figura 19**

Hoja enferma con BSV

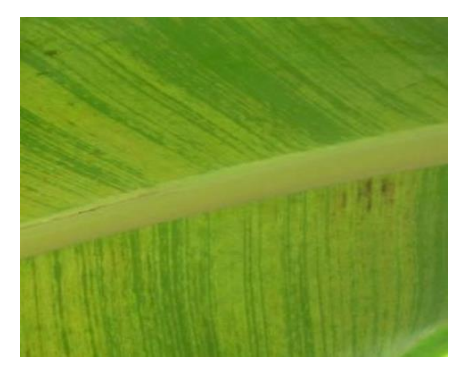

Nota: Elaboración propia